# **Computational Methods for Linguists** Ling 471

Olga Zamaraeva (Instructor) Yuanhe Tian (TA) 04/15/21

1

## **Reminders**

- Start Assignment 2 (Part 1)
	- Make sure you figured out:
		- Running configurations
		- Debugging
		- Use **ofice hours** if there's issues with the above
			- Also monitor the discussion board
			- May use e.g. PyCharm if VS Code is not working
- Blog 2
	- Due April 20

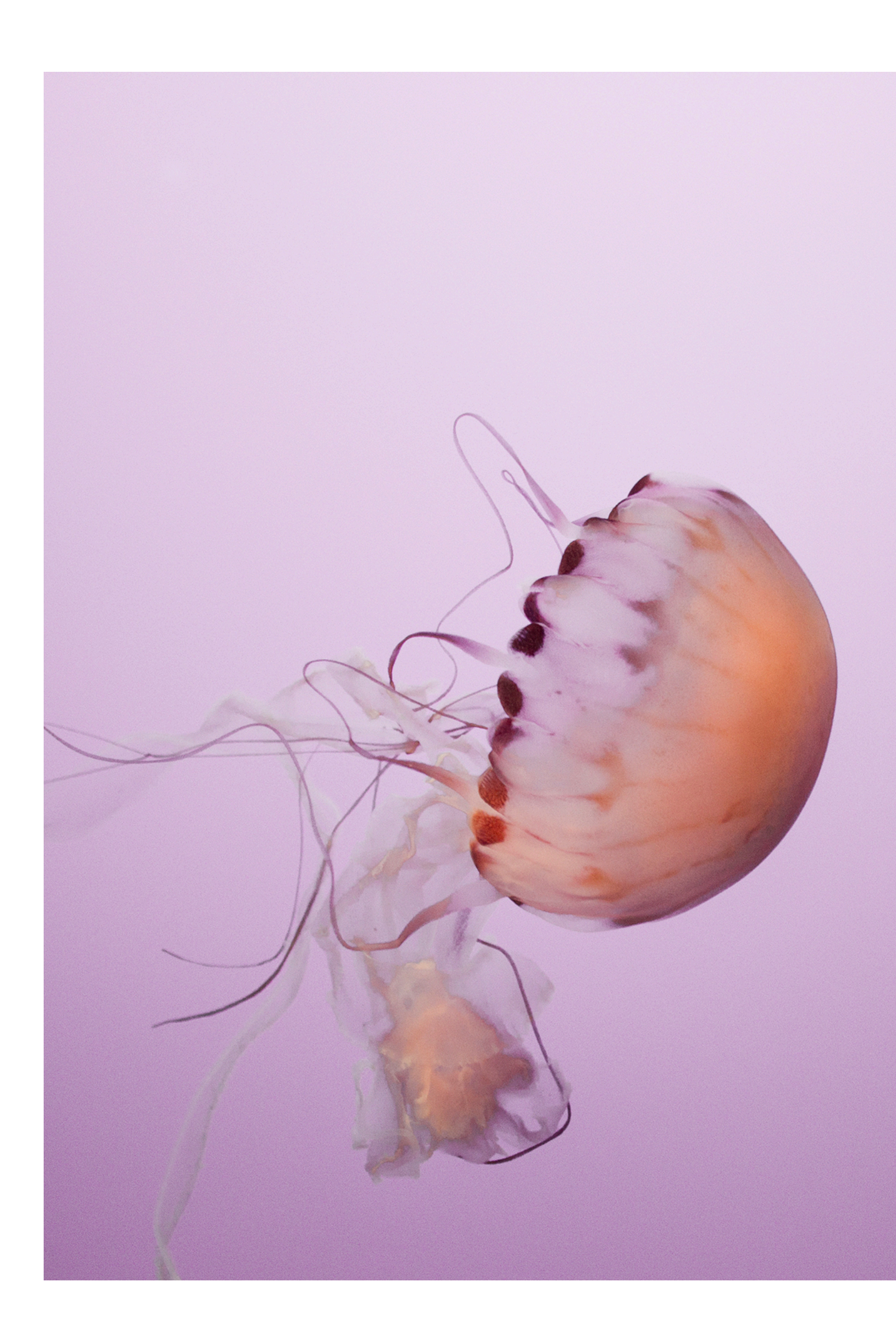

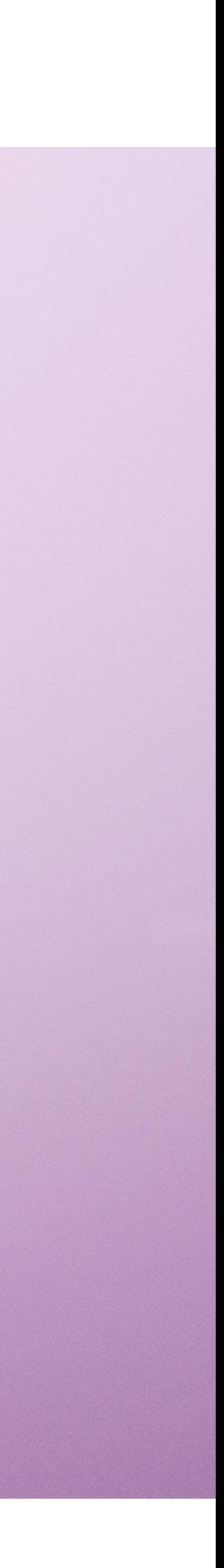

## **Plan for today**

- Further preparation for Assignment 2:
	- Loops
	- The *dict* data structure
		- Aka *dictionary* (C#), *map* (Java)…
	- Input/Output and string formatting

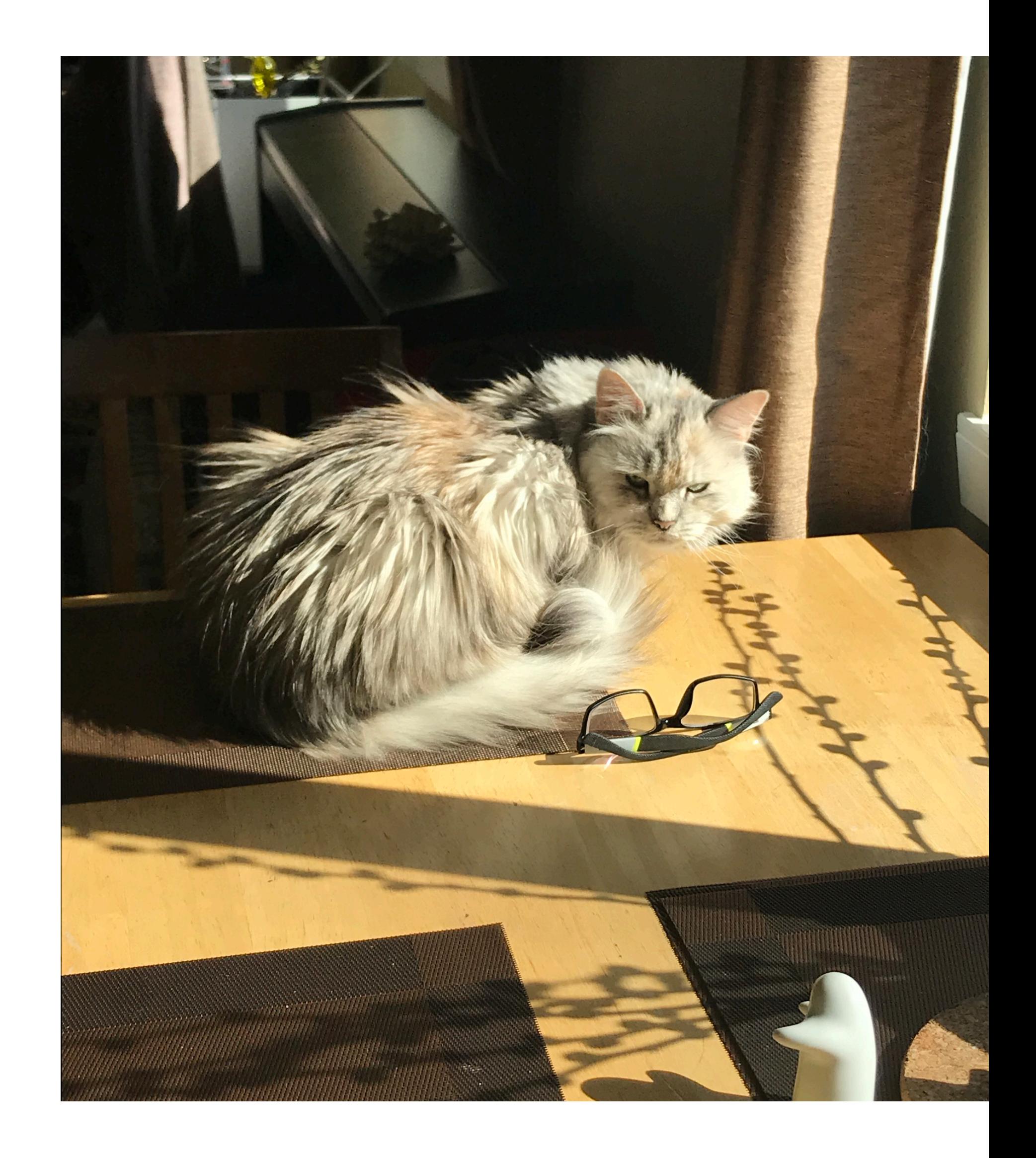

## **Data structures**

- **Proper** study can take one **or more** quarters
- We will be **opportunistic**
	- Only discuss things we **happen to need** (for HW)
	- This is not ideal but **OK**
	- Keep in mind that data structures are an important and well-studied topic:
		- how different languages implement them
		- what depends on which one you use
		- etc

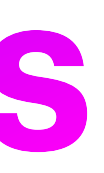

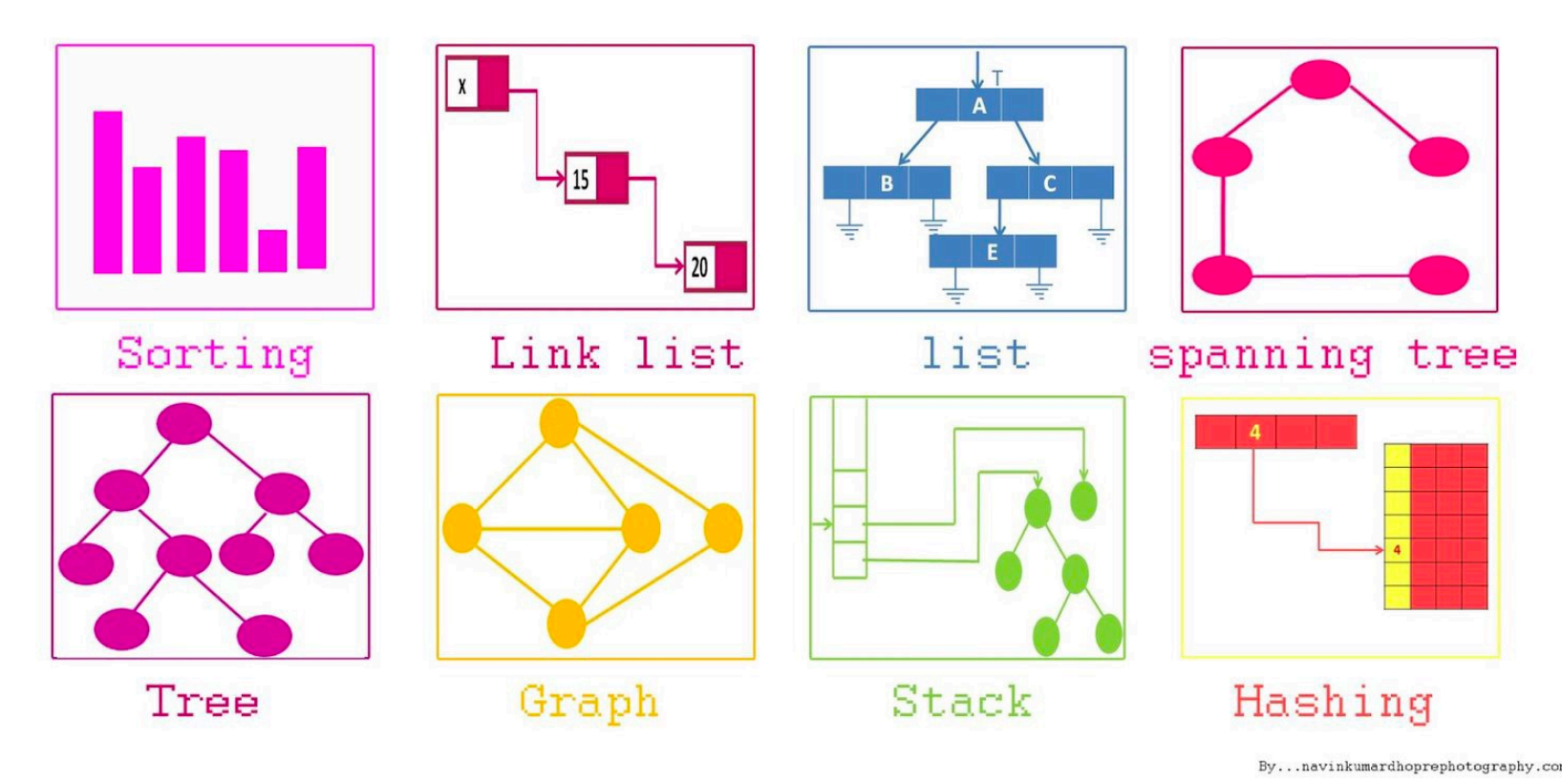

https://medium.com/@fabianterh/how-to-improve-your-data-structures-algorithms-and-problem-solving-skills-af50971cba60

# **Algorithms**

- Proper study of programming includes **algorithms**
	- What **types** there are
	- **Why** the differences matter
		- Hint: some are more **eficient** than others
		- …some are **simpler** than others!
			- means **fewer** bugs
- **No** proper study of algorithms in this class!
	- We will mostly use **in-built** algorithms
	- Which is **good** practice\* ultimately
		- \*understanding still important in the long run!

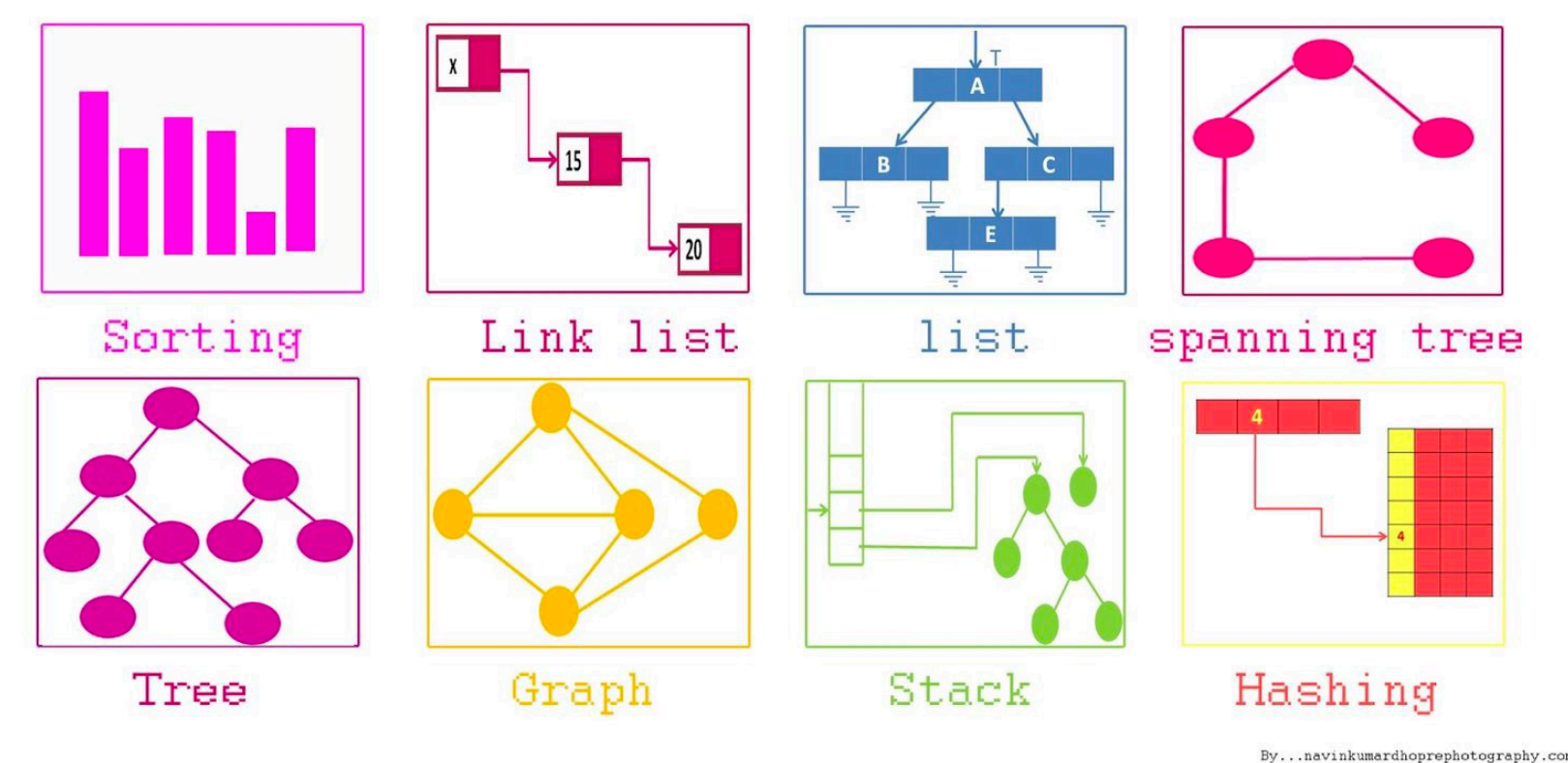

https://medium.com/@fabianterh/how-to-improve-your-data-structures-algorithms-and-problem-solving-skills-af50971cba60

# But first, more control flow!

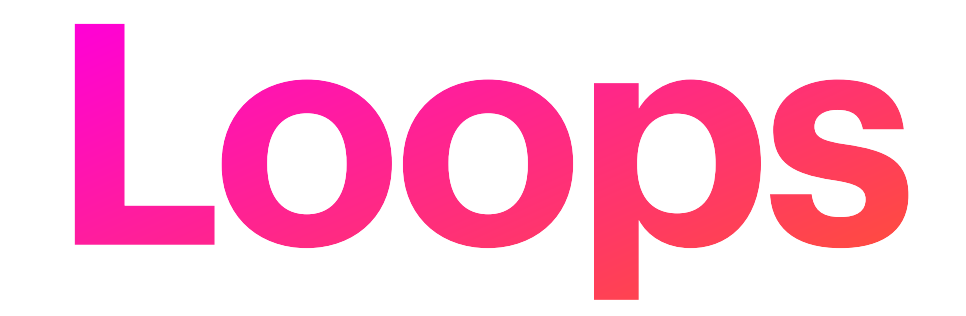

- A way to control execution flow
	- (Which statement to execute?)
- The loop continues while the declared condition is True
	- e.g. "while  $x < 100$ "
	- Once it stops being true, program exits the loop
		- suppose we are incrementing x at each step
- (In)famous *infinite loop:* 
	- *While True: {some code}*
	- Sometimes less explicit :)

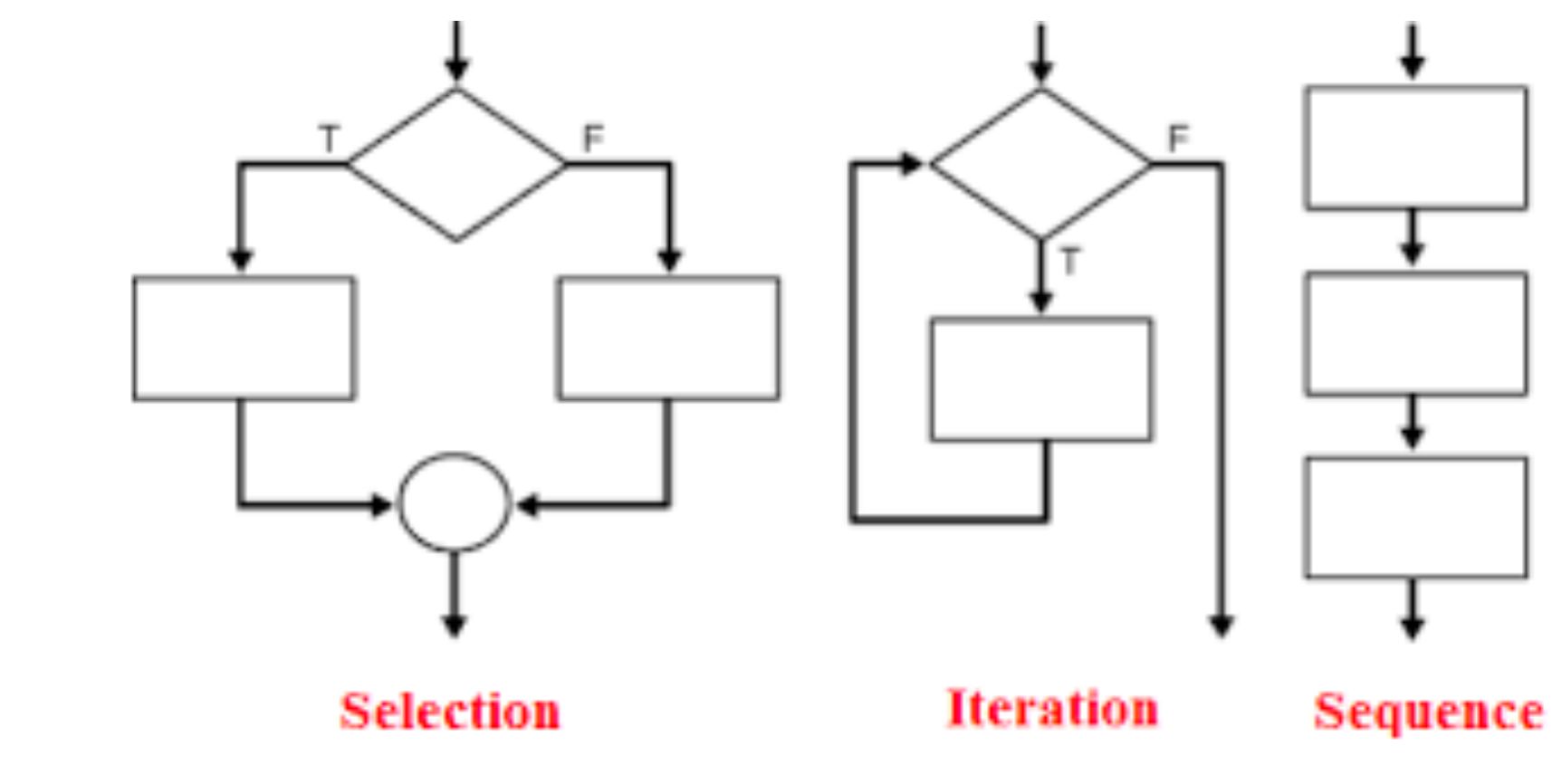

#### **Loops** and iteration

http://net-informations.com/python/flow/default.htm

- *• while* and *for* are both python keywords
	- *• while* translates straightforwardly into:
		- *•* "Do something, while this condition is true"
	- *• for* is used for **iteration** over lists of values
- *•* A **for-loop** still needs a condition to be true
	- *•* But that condition is less explicit:
	- *•* Do something, while the iteration variable is in the **range** of values
	- *•* Can state what the range is explicitly or use range()

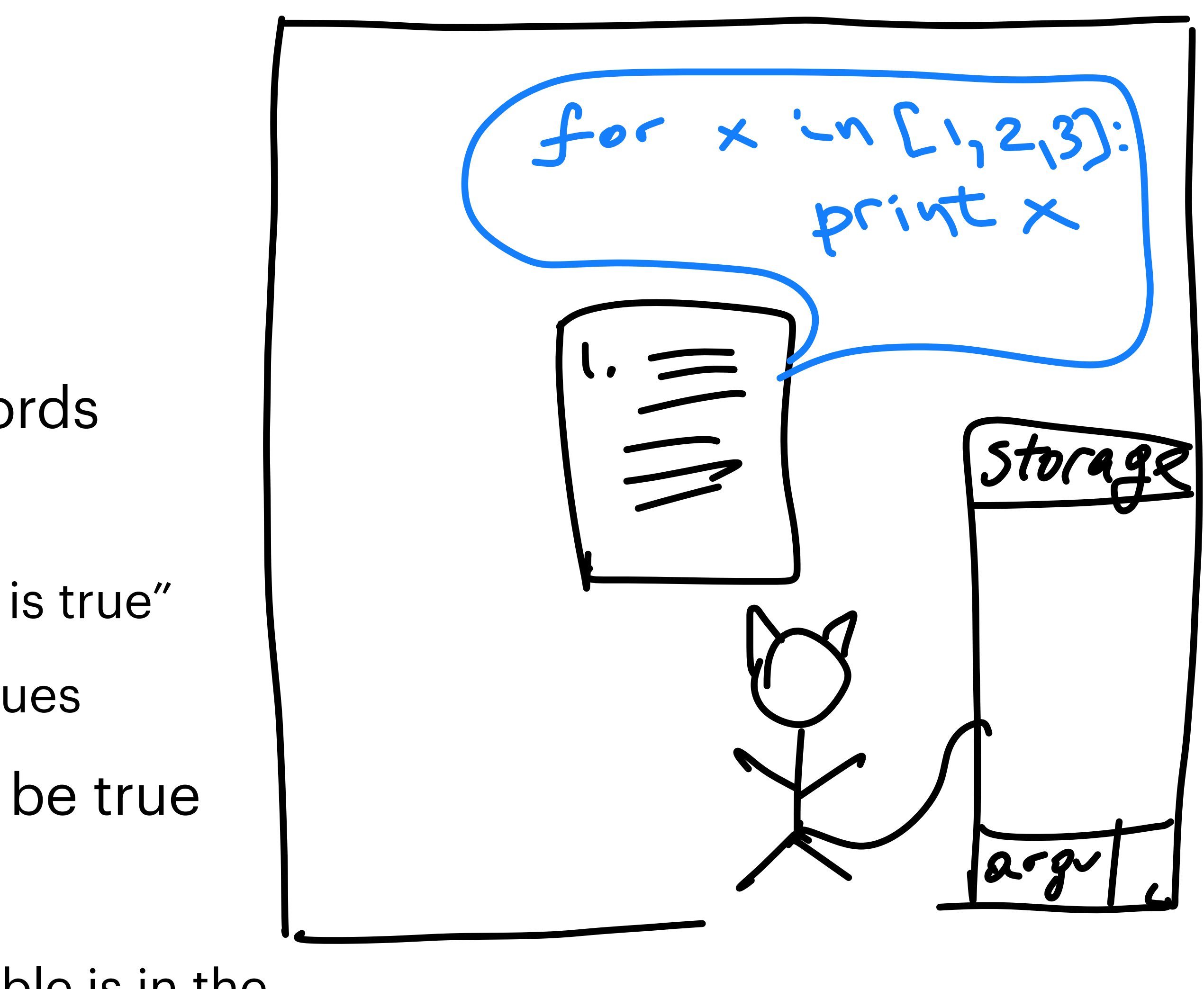

#### **Loops** while- and for-

- Variable x is initialized
- Its value will be changing as we iterate through the list [1,2,3]
- [1,2,3] is equivalent to:
	- range(1,4)

 $x in [1, 2, 3].$  $|argv|$ 

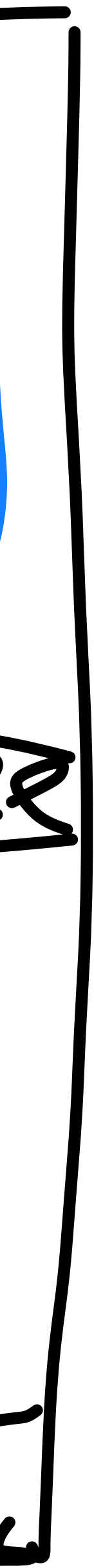

- Variable x is initialized
- Its value will be changing as we iterate through the list [1,2,3]
- [1,2,3] is equivalent to:
	- range(1,4)

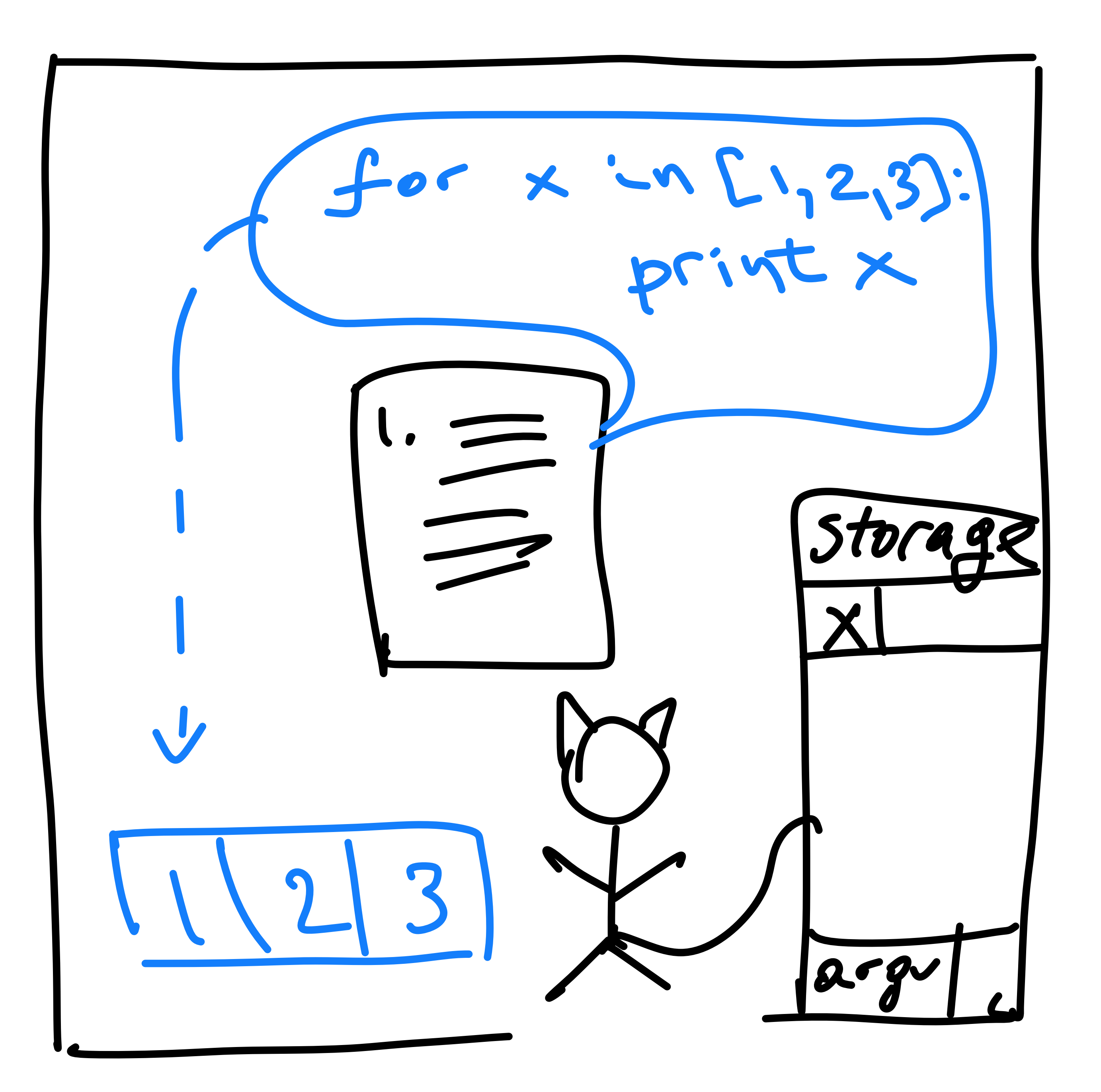

- Variable x is initialized
- Its value will be changing as we iterate through the list [1,2,3]
	- changing the value is **implicit** in the **for-**syntax
- [1,2,3] is equivalent to:
	- range $(1,4)$

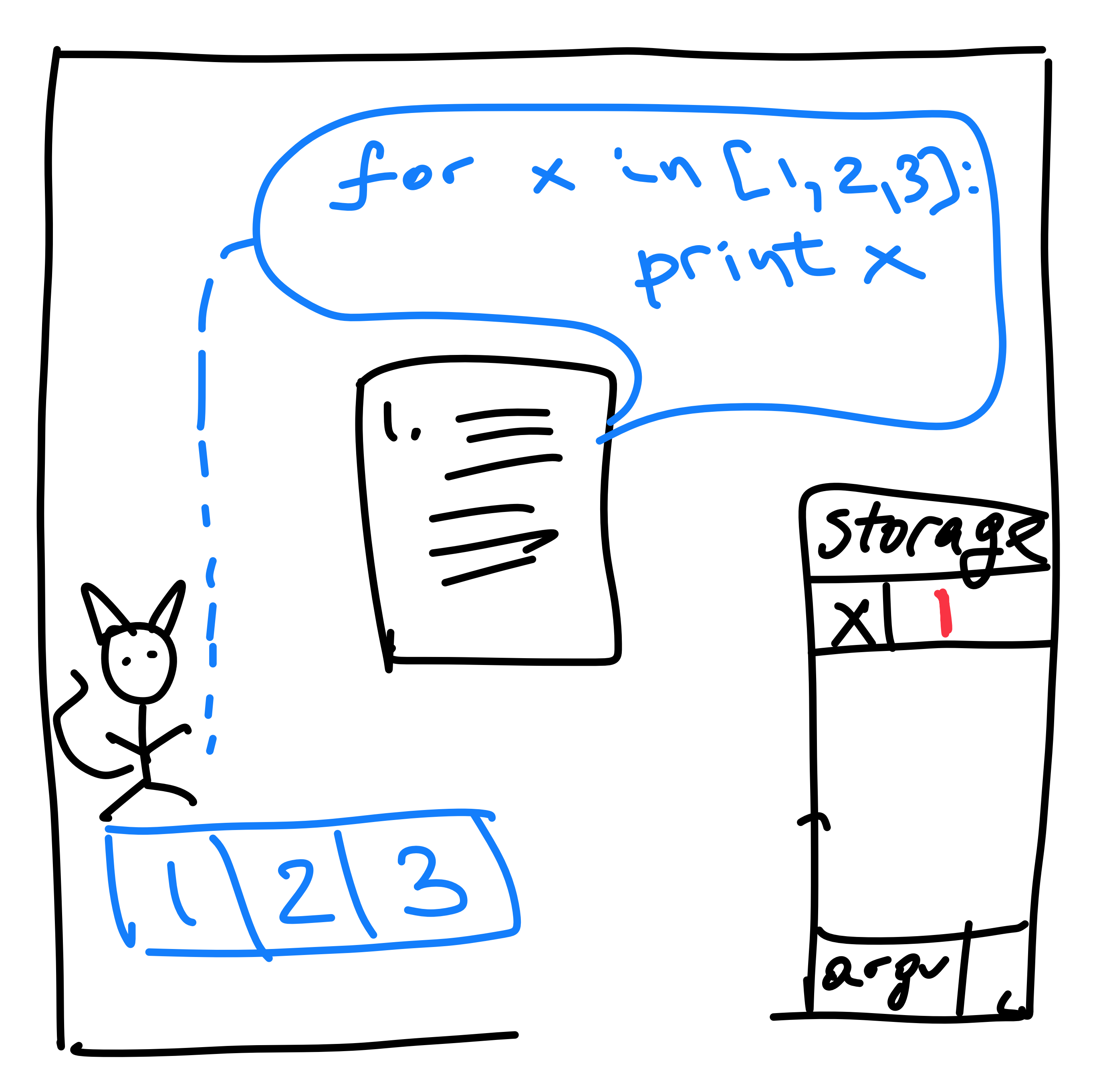

- Variable x is initialized
- Its value will be changing as we iterate through the list [1,2,3]
	- changing the value is **implicit** in the **for-**syntax
- [1,2,3] is equivalent to:
	- range $(1,4)$

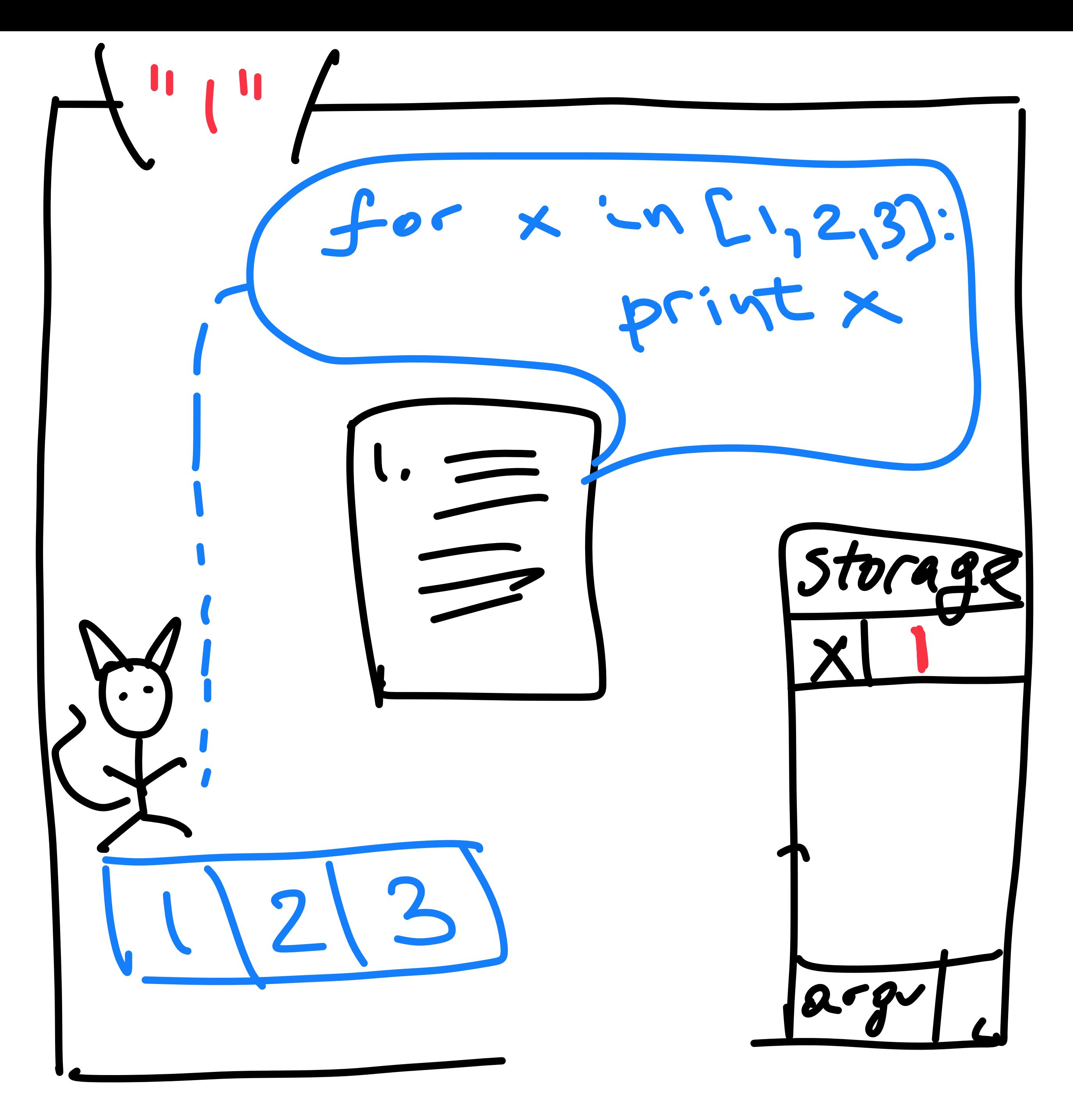

- Variable x is initialized
- Its value will be changing as we iterate through the list [1,2,3]
	- changing the value is **implicit** in the **for-**syntax
- [1,2,3] is equivalent to:
	- range $(1,4)$

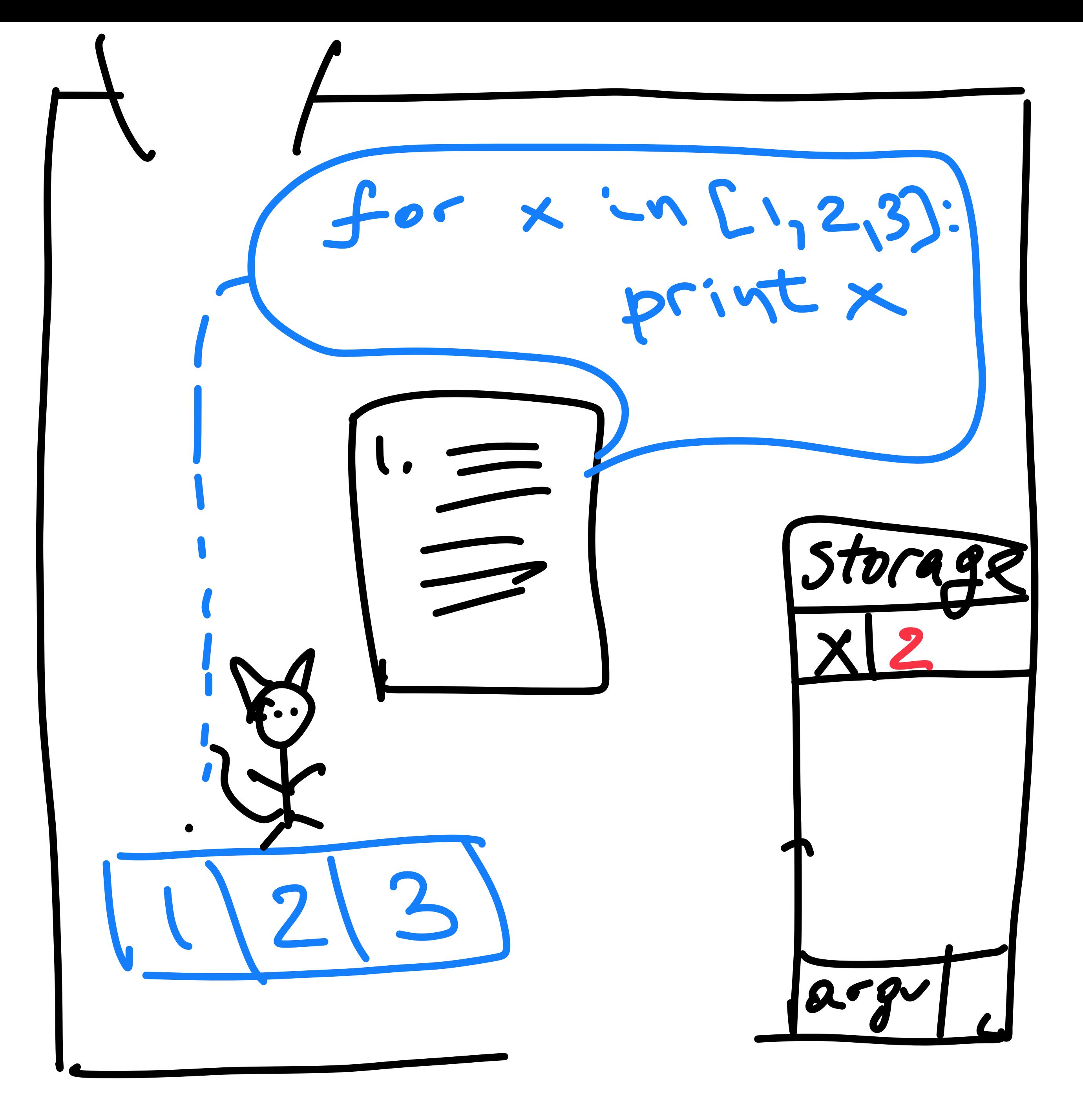

- Variable x is initialized
- Its value will be changing as we iterate through the list [1,2,3]
	- changing the value is **implicit** in the **for-**syntax
- [1,2,3] is equivalent to:
	- range $(1,4)$

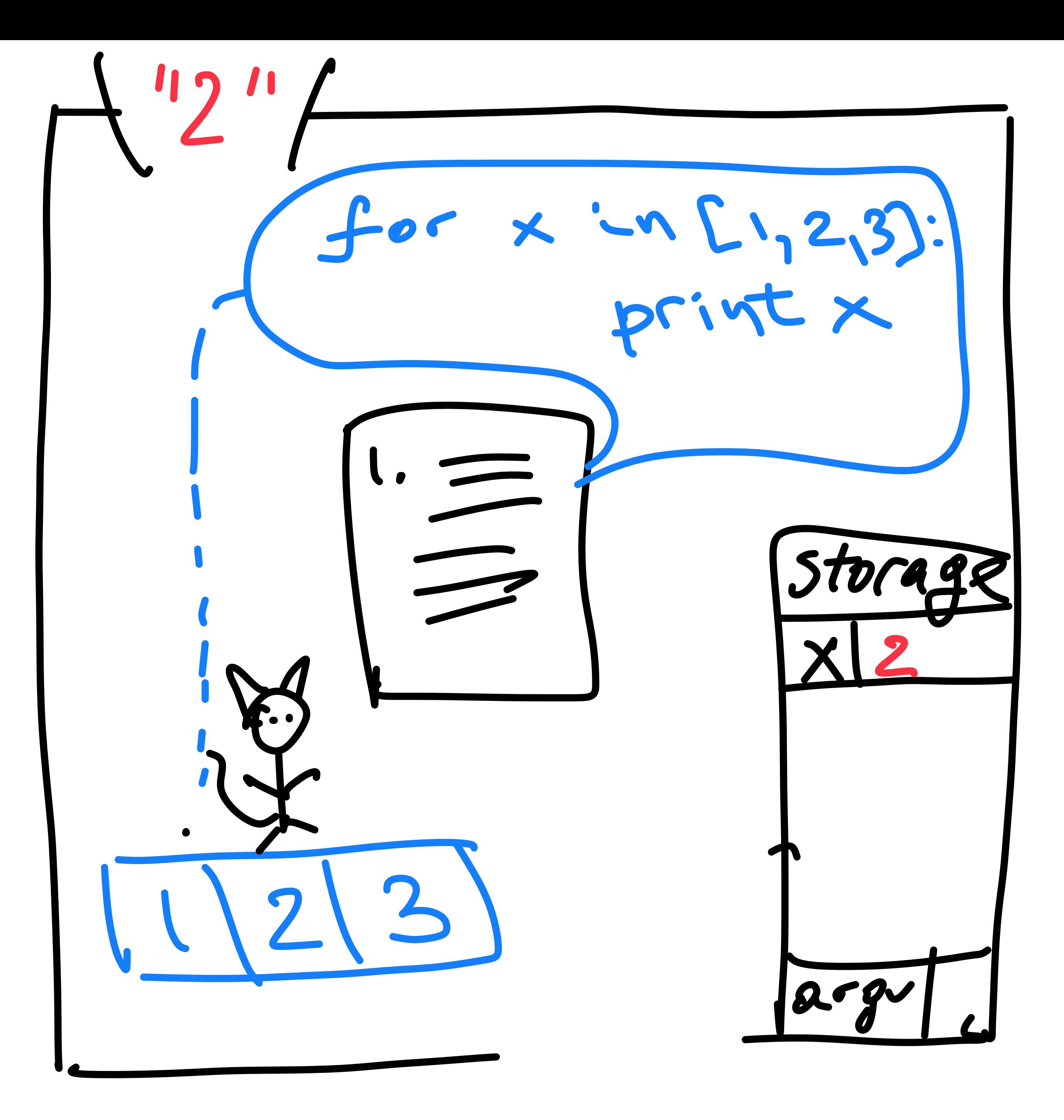

- Variable x is initialized
- Its value will be changing as we iterate through the list [1,2,3]
	- changing the value is **implicit** in the **for-**syntax
- [1,2,3] is equivalent to:
	- range $(1,4)$

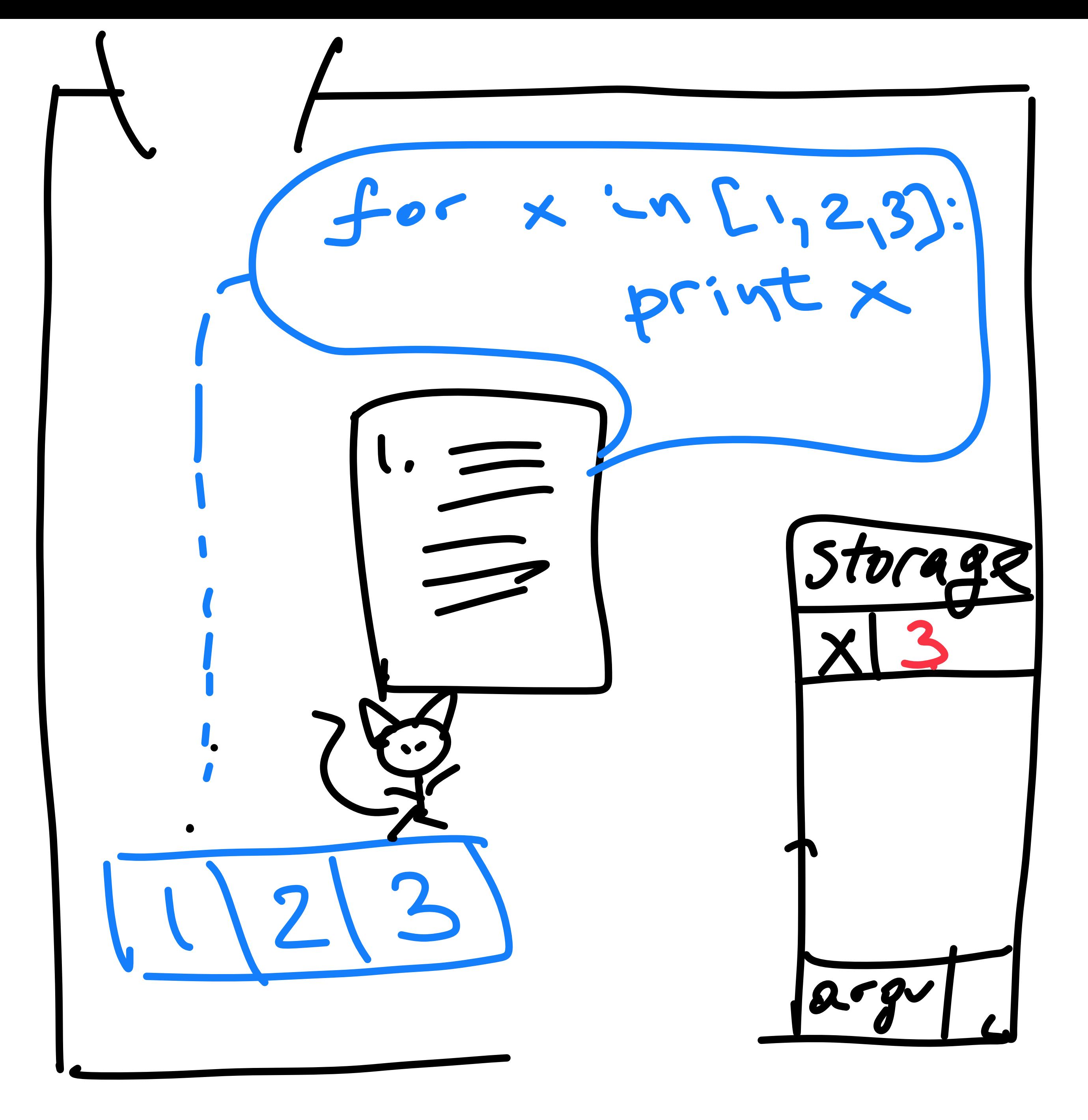

- Variable x is initialized
- Its value will be changing as we iterate through the list [1,2,3]
	- changing the value is **implicit** in the **for-**syntax
- [1,2,3] is equivalent to:
	- range $(1,4)$

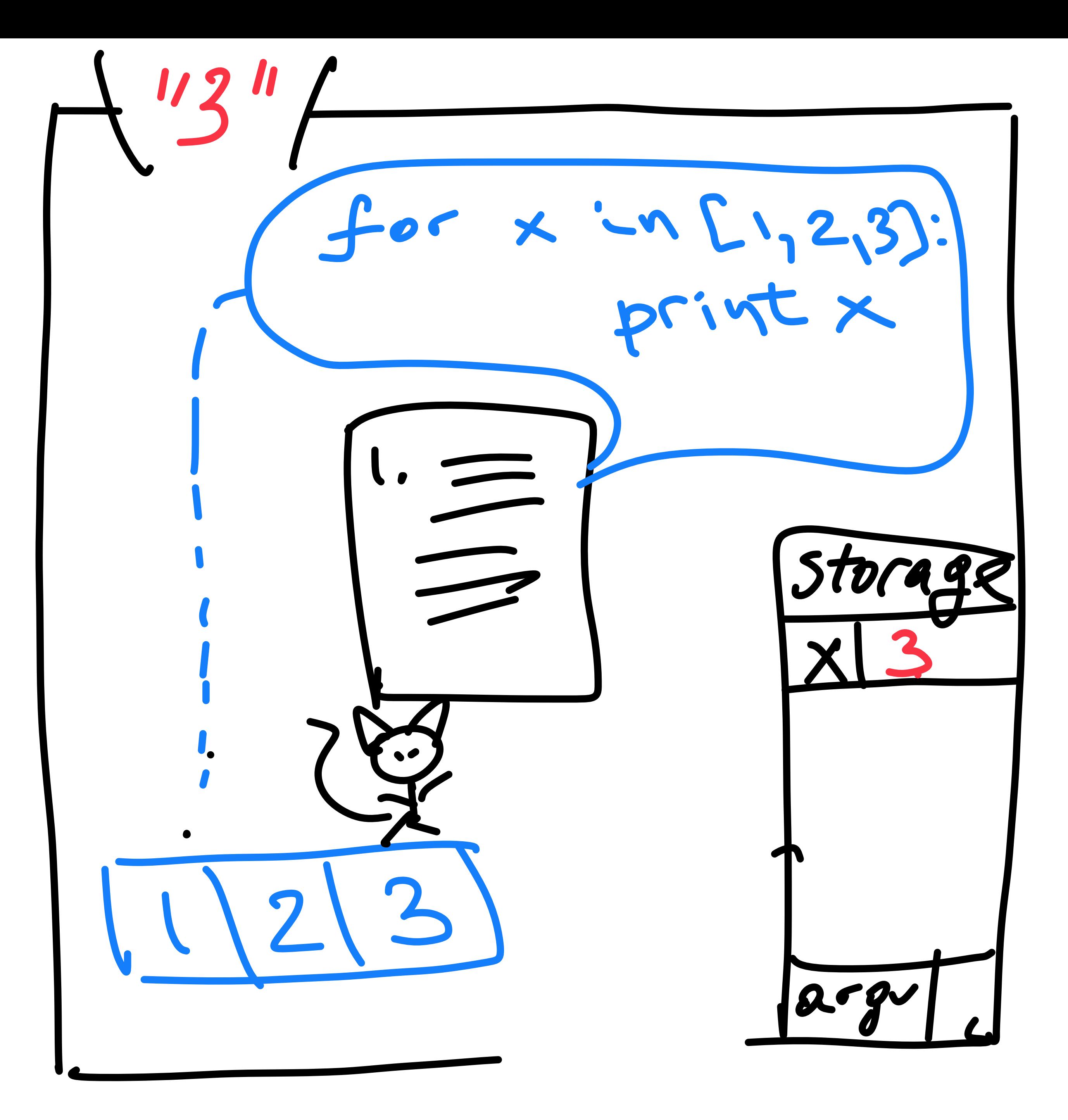

- Variable x is initialized
- Its value will be changing as we iterate through the list [1,2,3]
	- changing the value is **implicit** in the **for-**syntax
- [1,2,3] is equivalent to:
	- range(1,4)
- Once **out** of range, the loop **condition** is **no longer** true and we **exit**

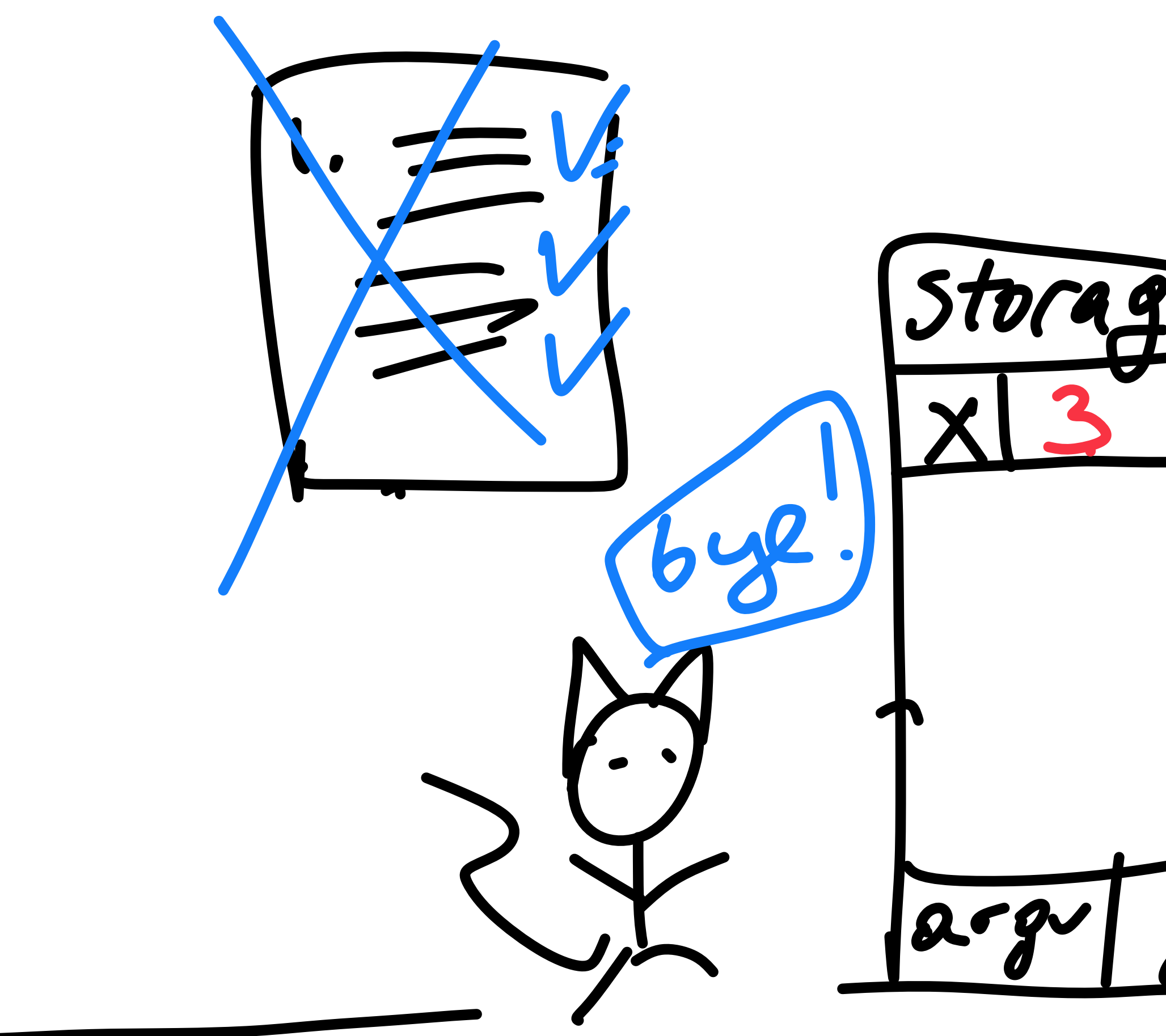

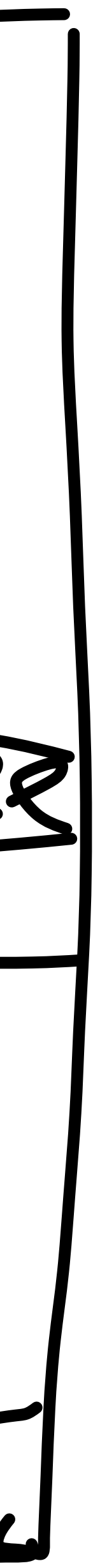

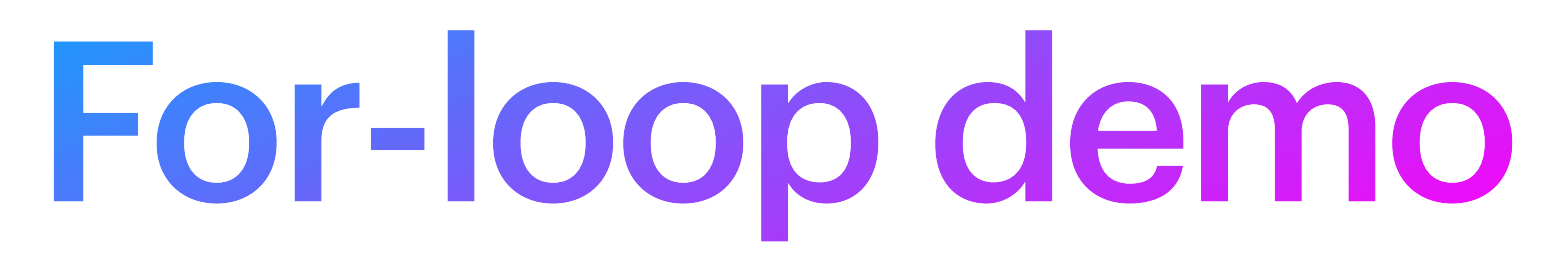

# **Dict data structure**

- A data structure for fast look up
- A *dict* is a **table** which maps **keys** to **values** 
	- (It is **fast** because the interpreter can **immediately** access a key **without** iterating over **all** of them)
	- But **sometimes**, you need to **iterate** over all keys or all items in a dict
		- e.g. when you want to **update each item**
- **Tables** are very important in data science
	- because data is usually **vectorized**
	- vectors become **rows** in tables
	- more on this **later** in the course!

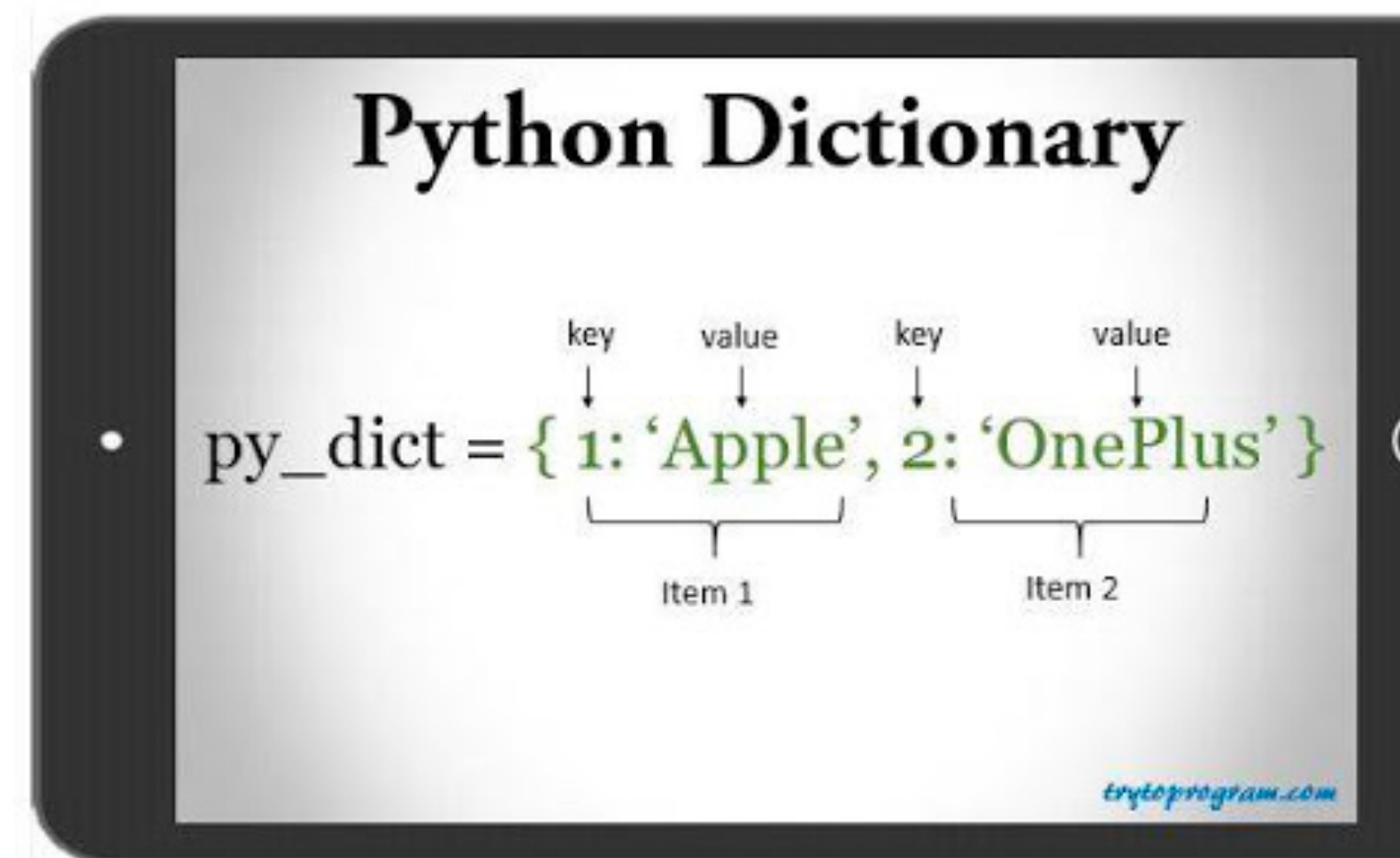

### **Dict** Dictionary, map…

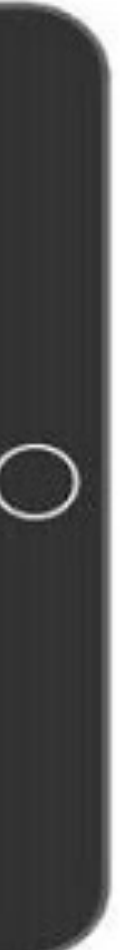

http://www.trytoprogram.com/python-programming/python-dictionary/

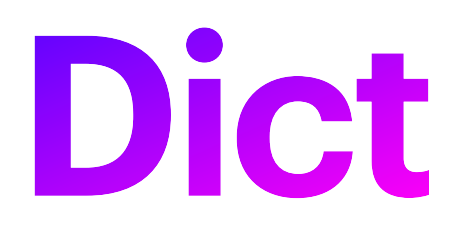

- · Initializing empty dict
- $\bullet$  d = {}

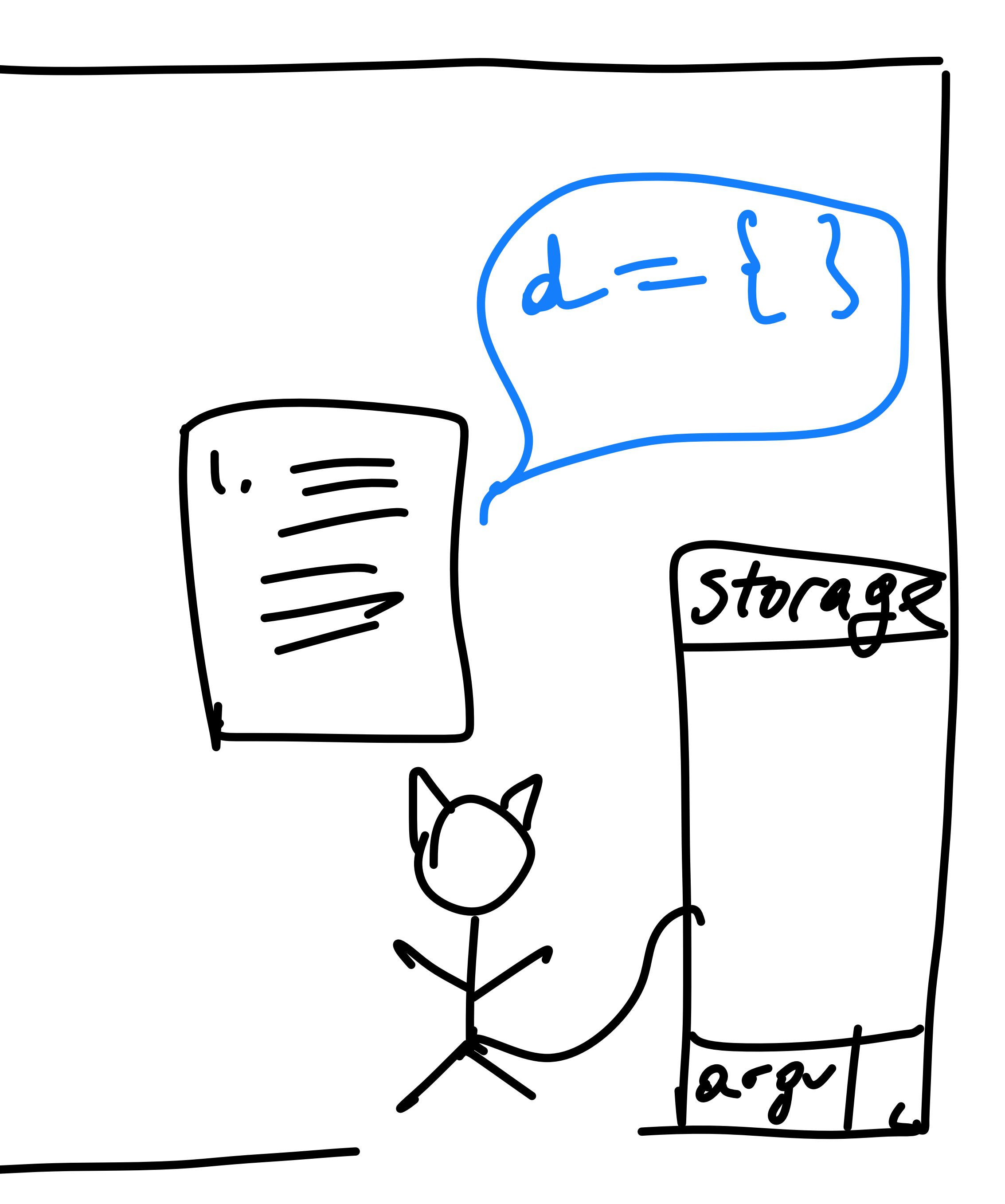

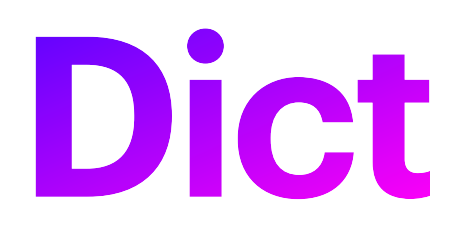

- Initializing empty dict
	- Python knows {} is an empty *dict* 
		- It knows d can contain keys and values, mapped to each other!

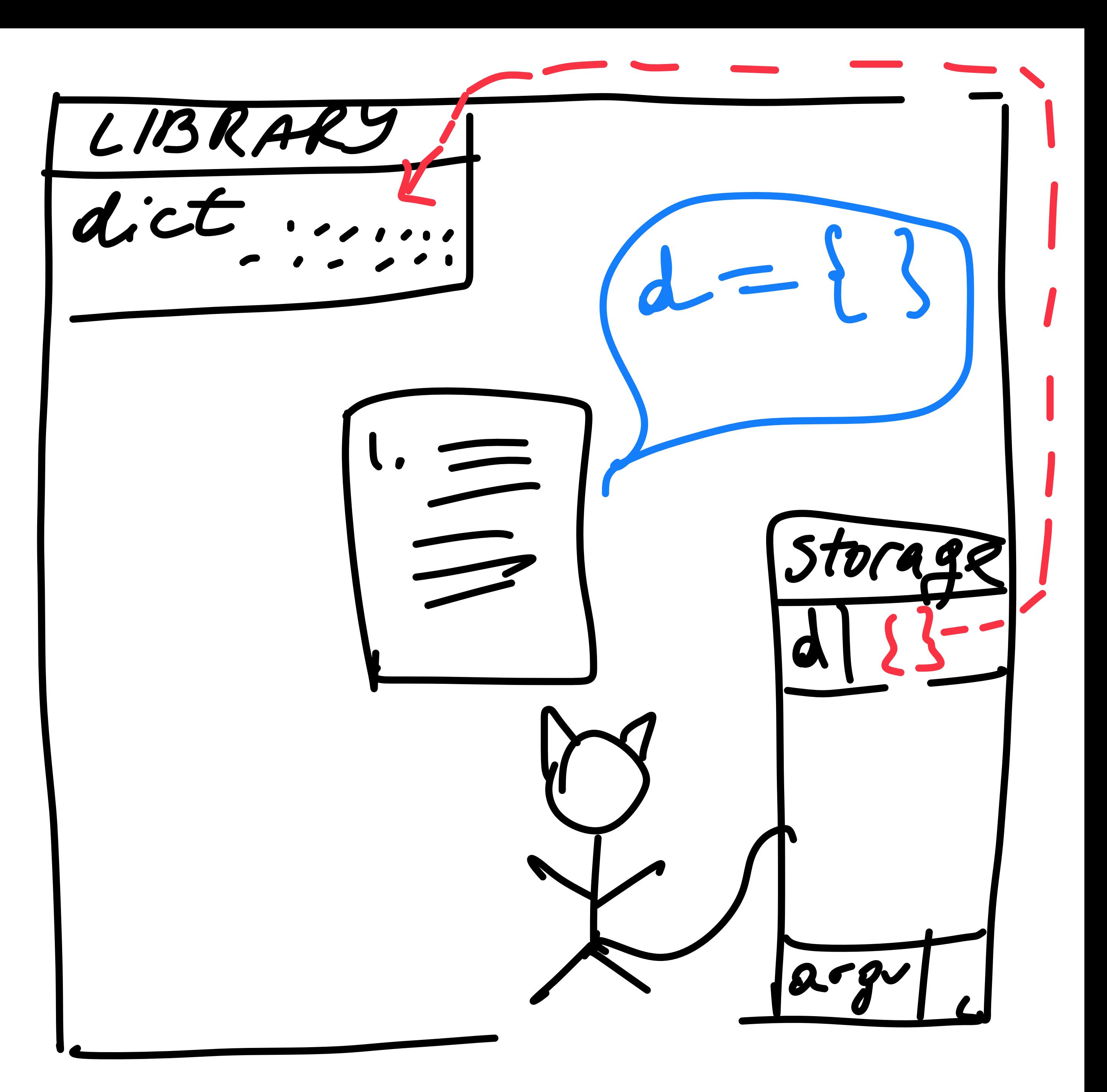

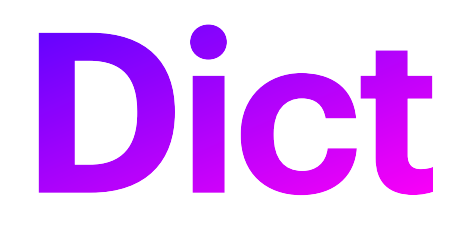

#### · For now, it is an empty table

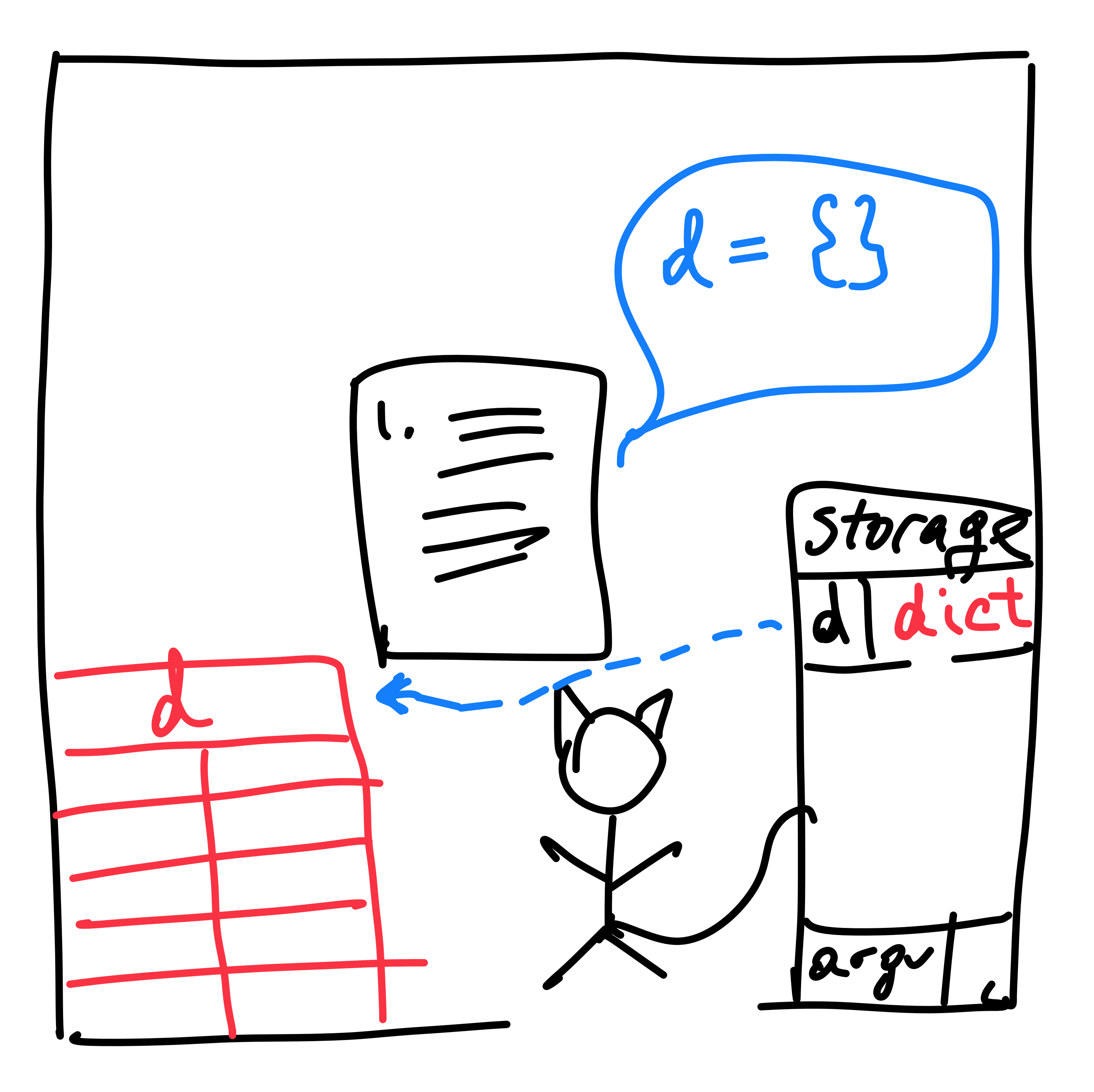

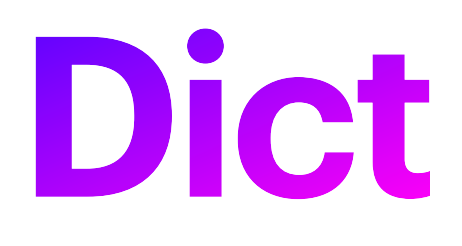

- Suppose instructions say:
	- Assign value "apple" to the key "A"
		- Keys can be anything!
			- Numbers, characters, words…

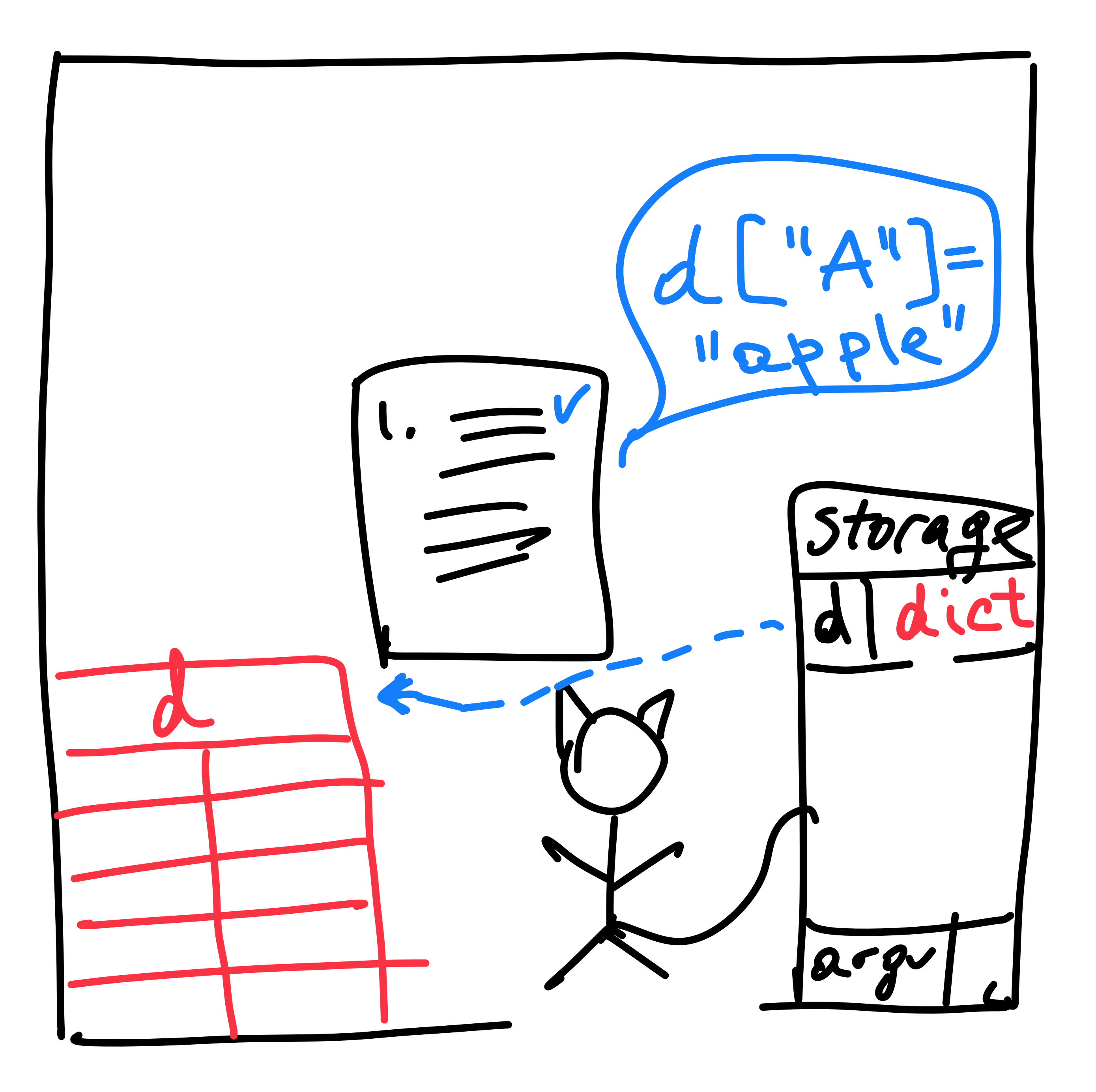

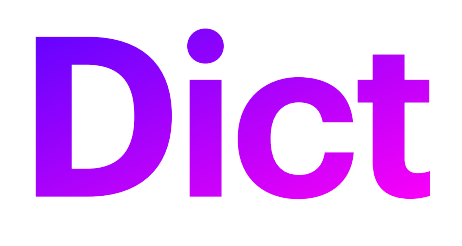

- Suppose instructions say:
	- Assign value "apple" to the key "A"
		- Keys can be anything!
			- Numbers, characters, words…

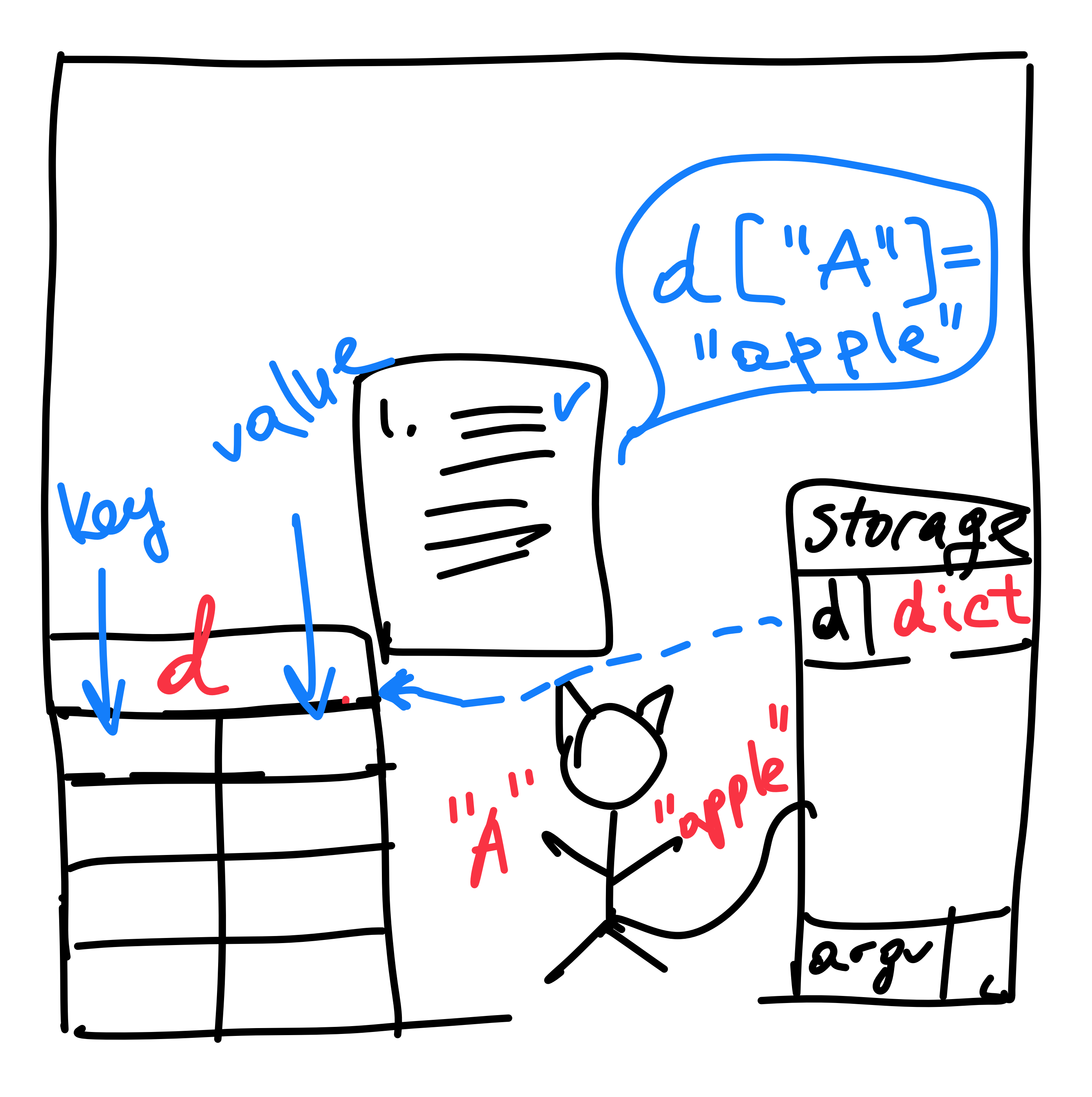

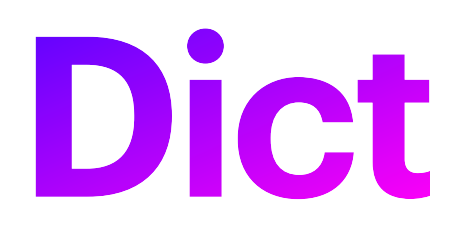

- Suppose instructions say:
	- Assign value "apple" to the key "A"
		- Keys can be anything!
			- Numbers, characters, words…

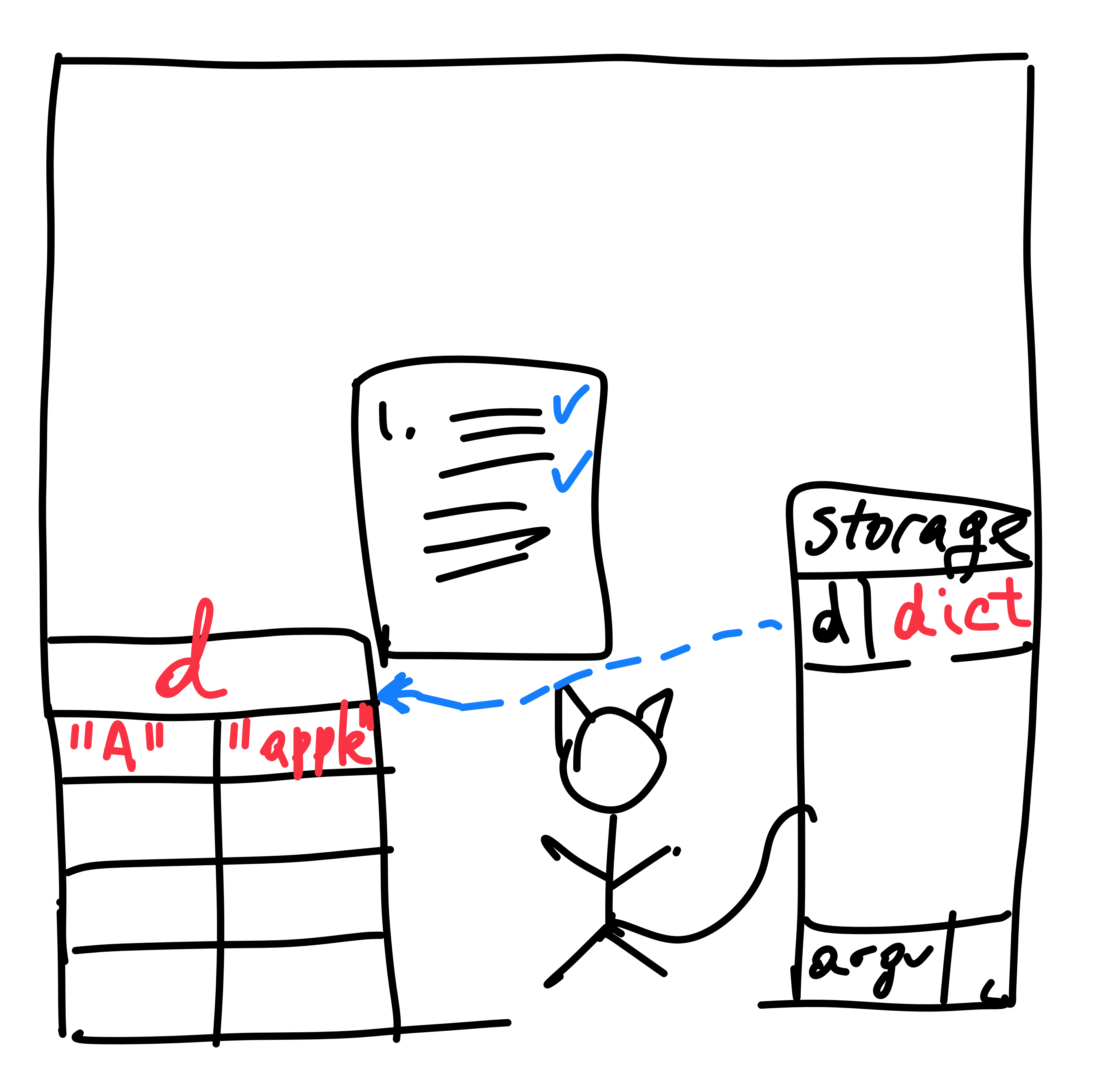

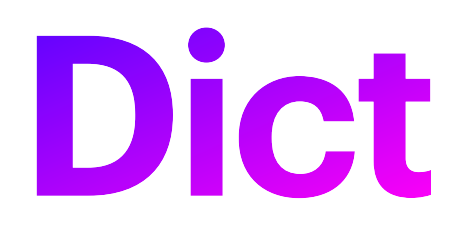

- Next instruction:
	- If there is a **key** "A" in the dict:
		- Print the **value** corresponding to that key

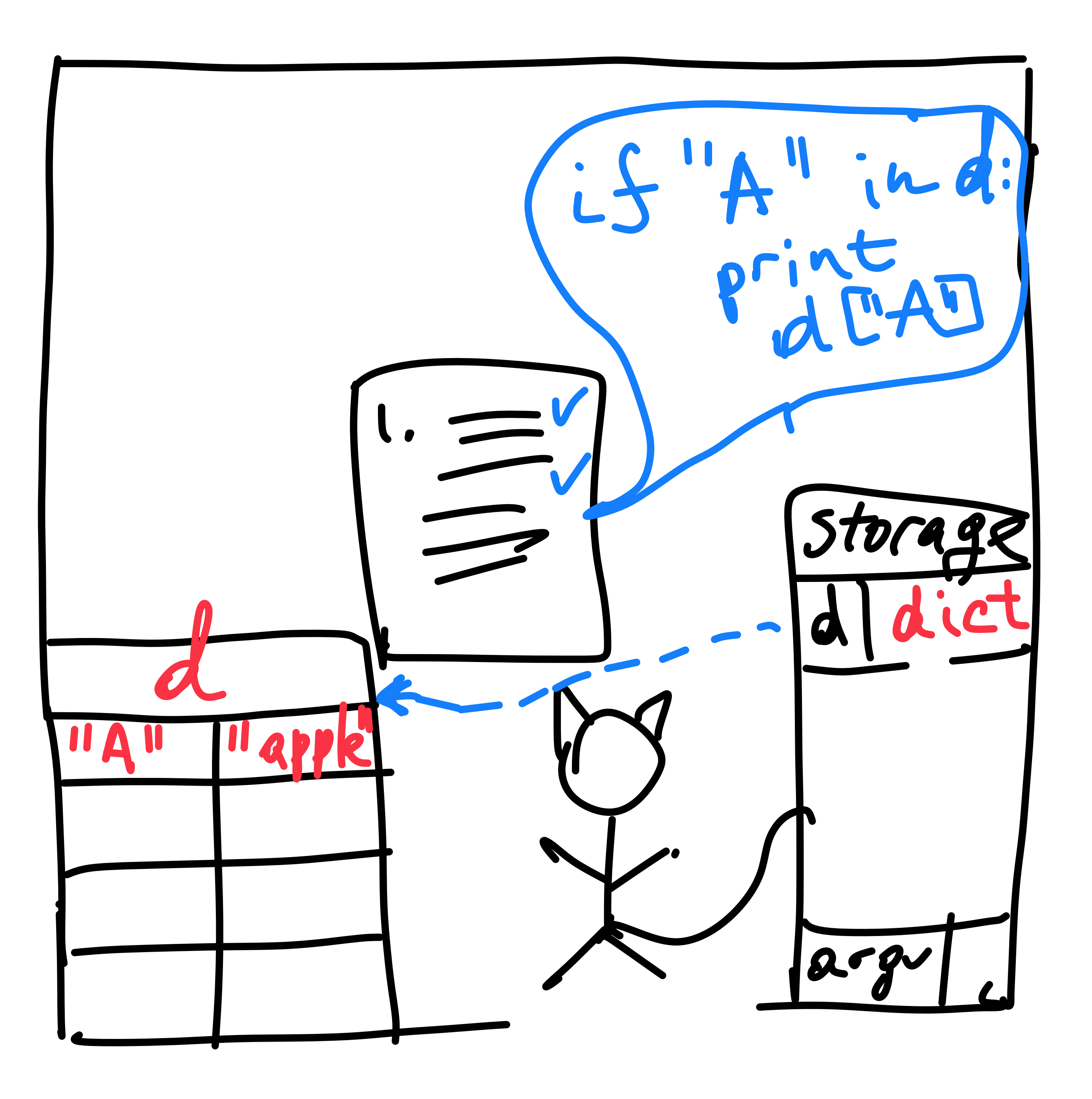

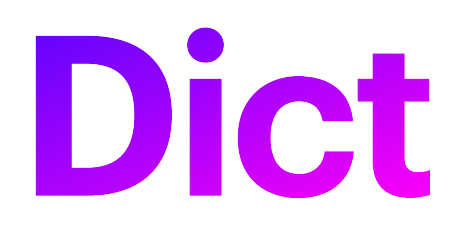

- Next instruction:
	- If there is a **key** "A" in the dict:
		- Print the **value** corresponding to that key

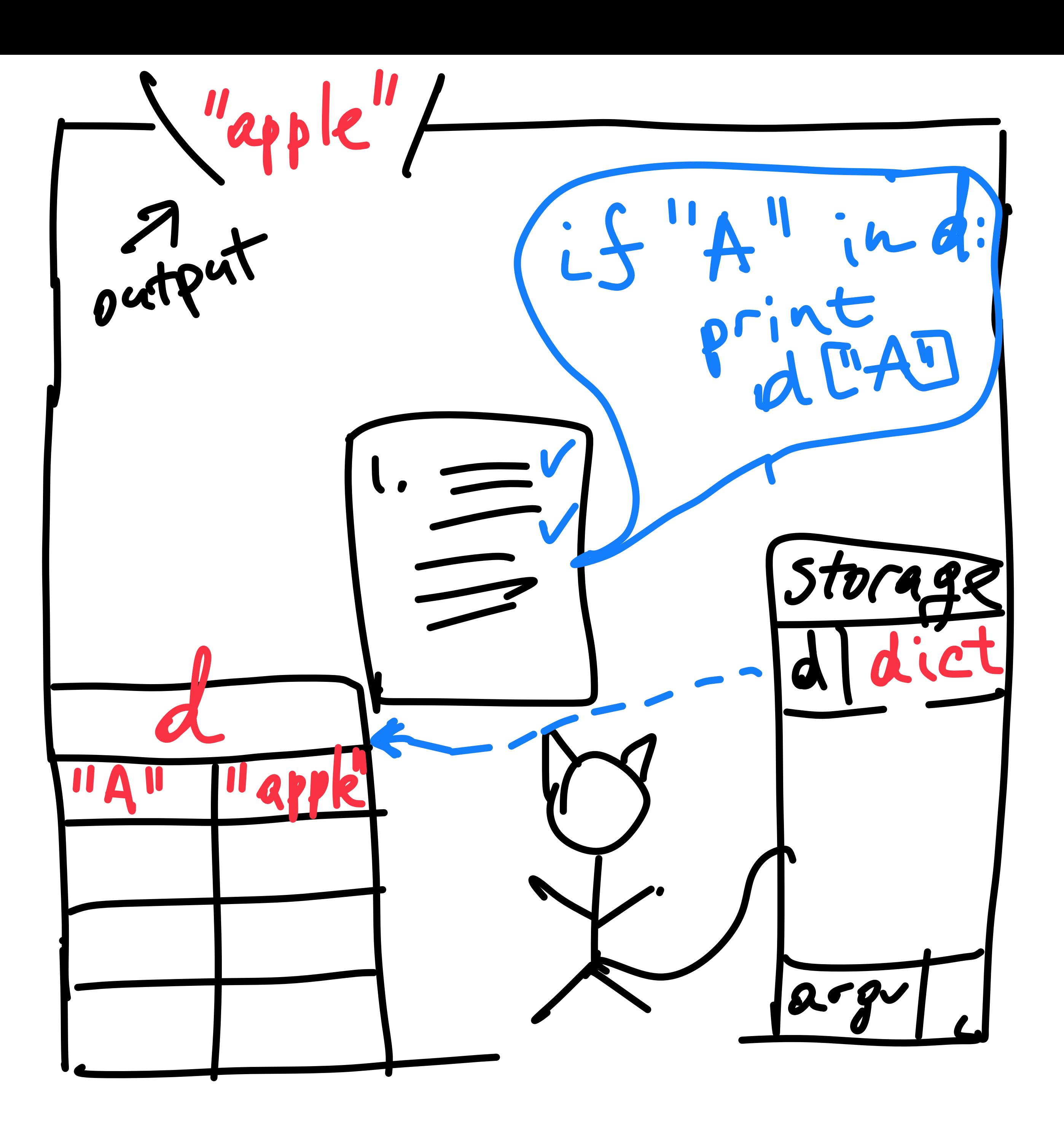

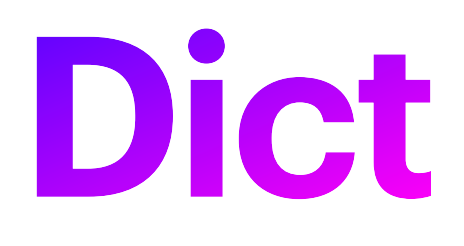

- Next instruction:
	- If there is a **key** "B" in the dict:
		- Print the **value** corresponding to that key
	- What is going to happen now?

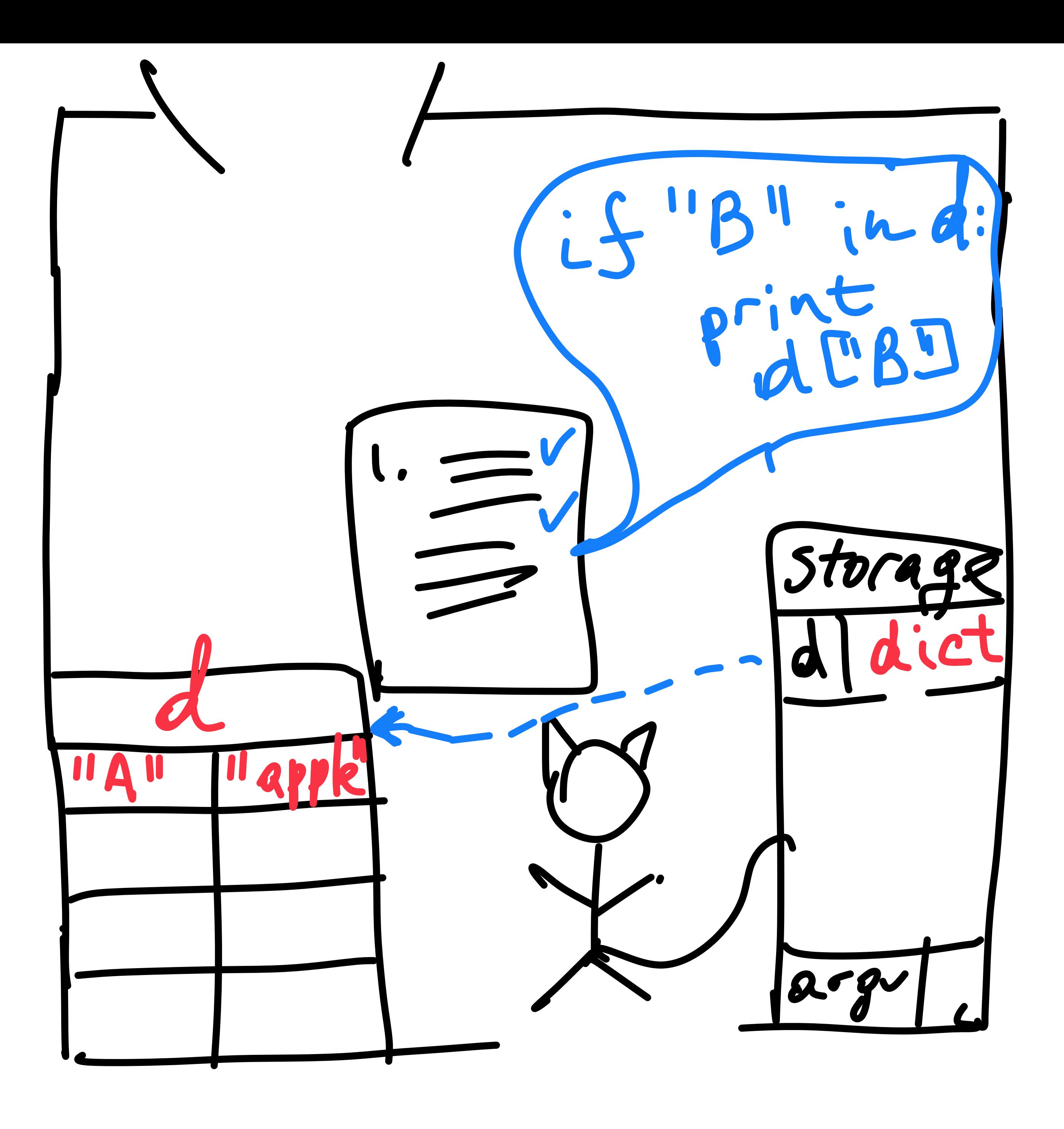

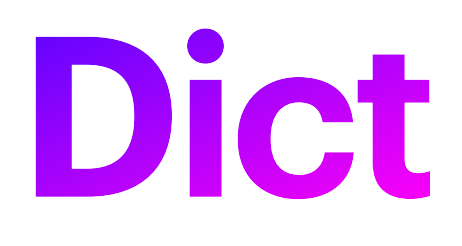

- Next instruction:
	- If there is a **key** "B" in the dict:
		- Print the **value** corresponding to that key
	- What is going to happen now?
		- **• Nothing!**
		- The code is skipped.

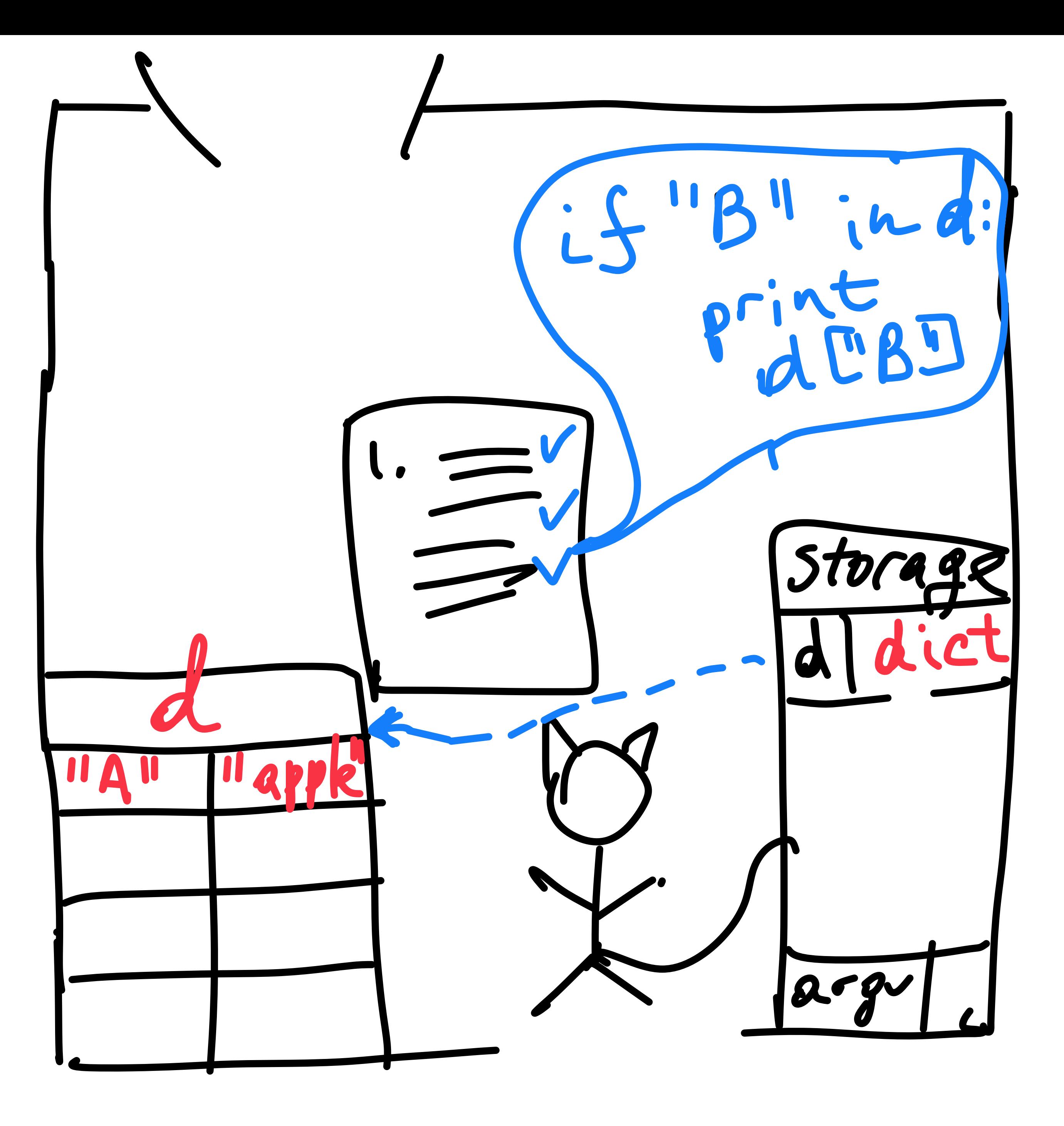

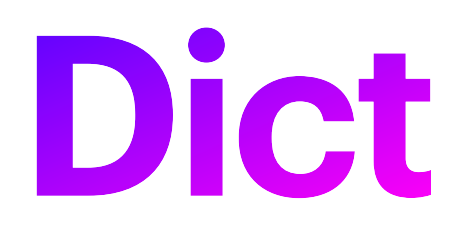

- Next instruction:
	- If there is no such key yet:
		- Put "banana" under "B"

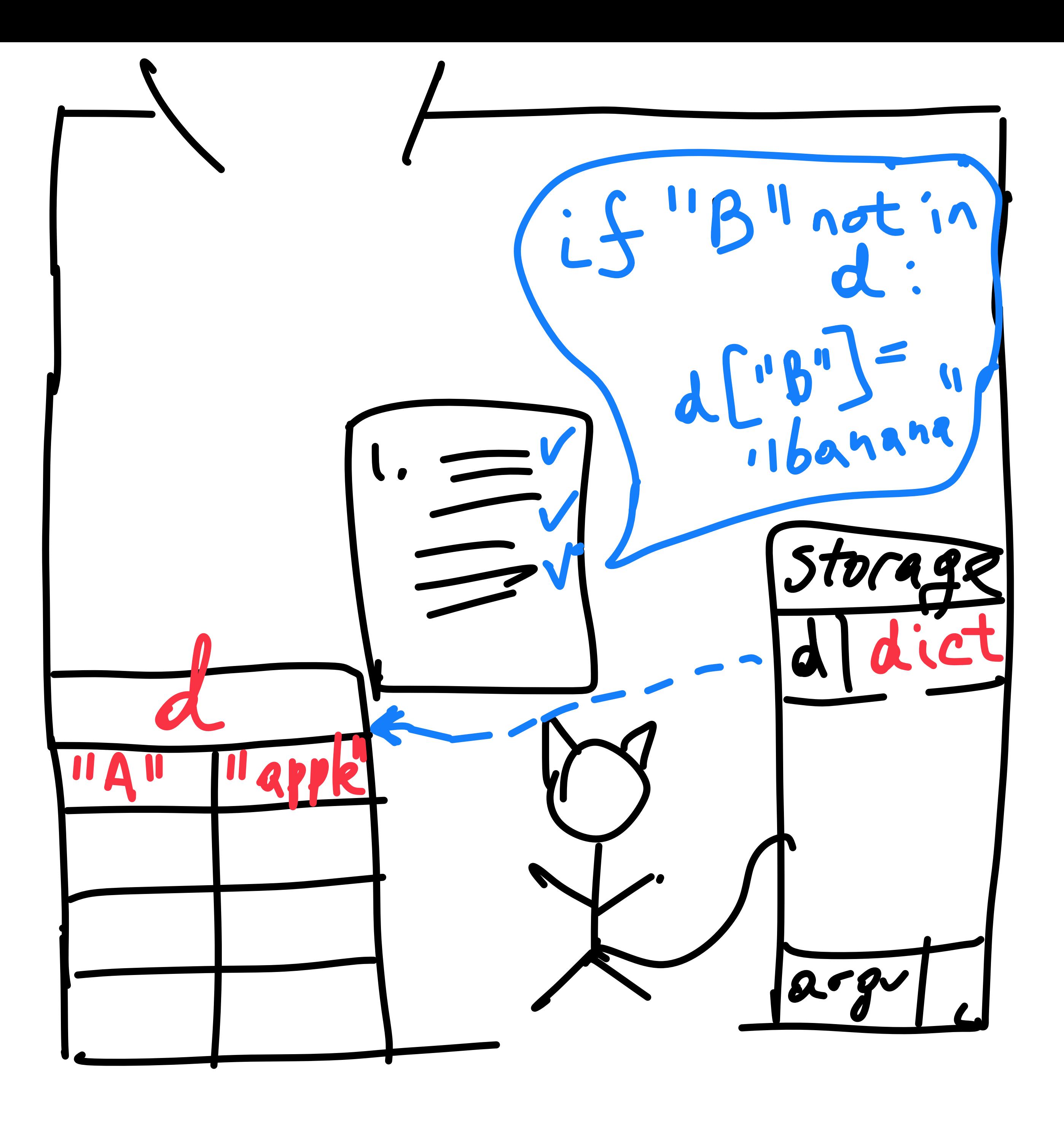

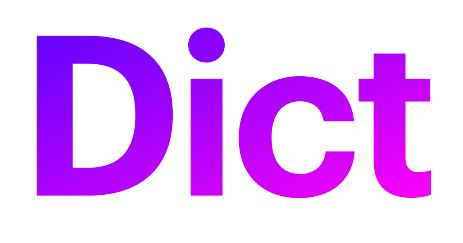

- Next instruction:
	- If there is no such key yet:
		- Put "banana" under "B"

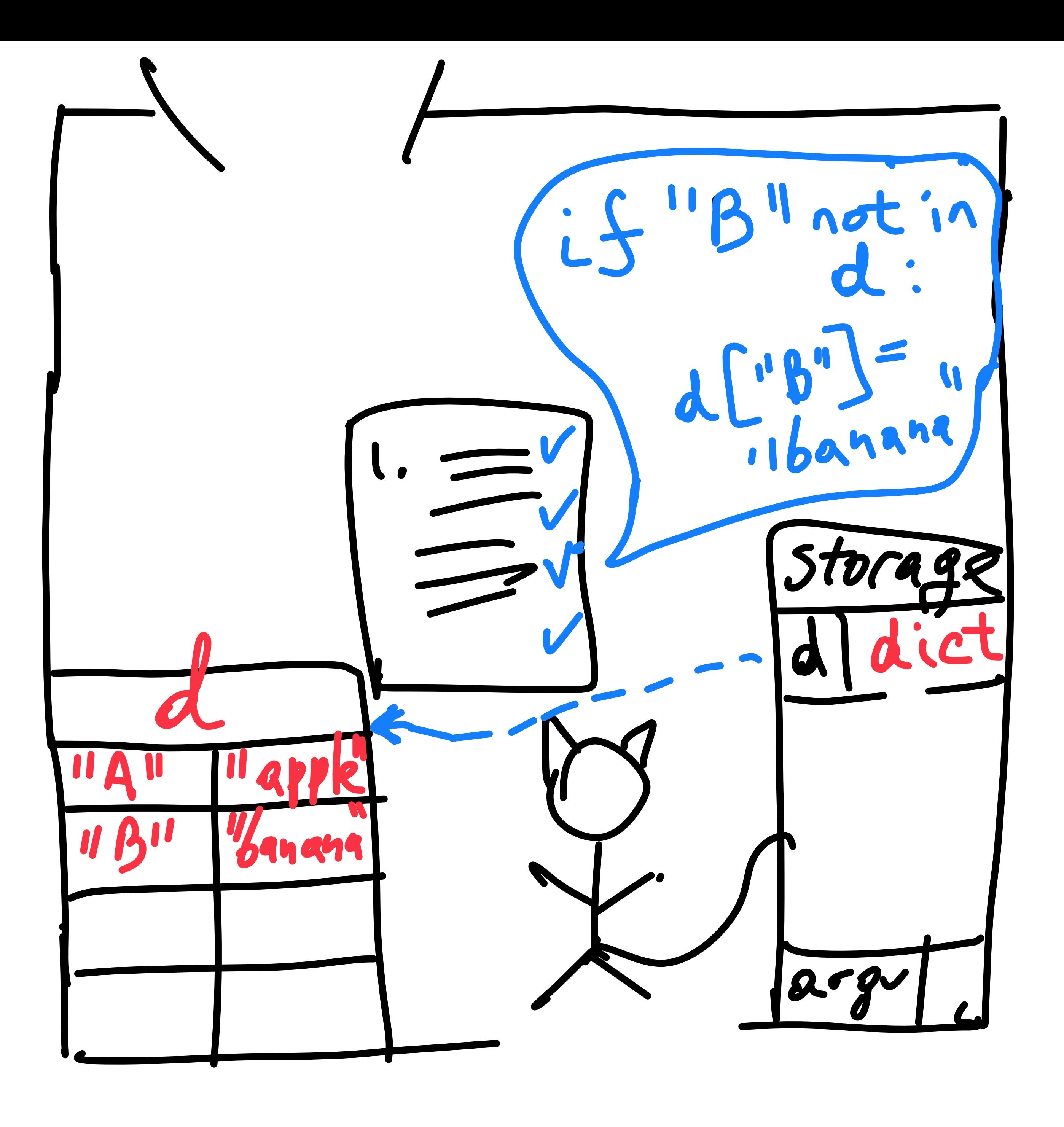

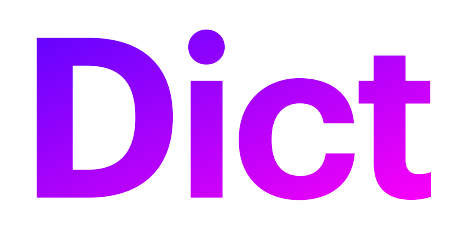

- Trying to access a **nonexistent** key
	- Without **checking** that it exists, first
	- What is going to happen now?

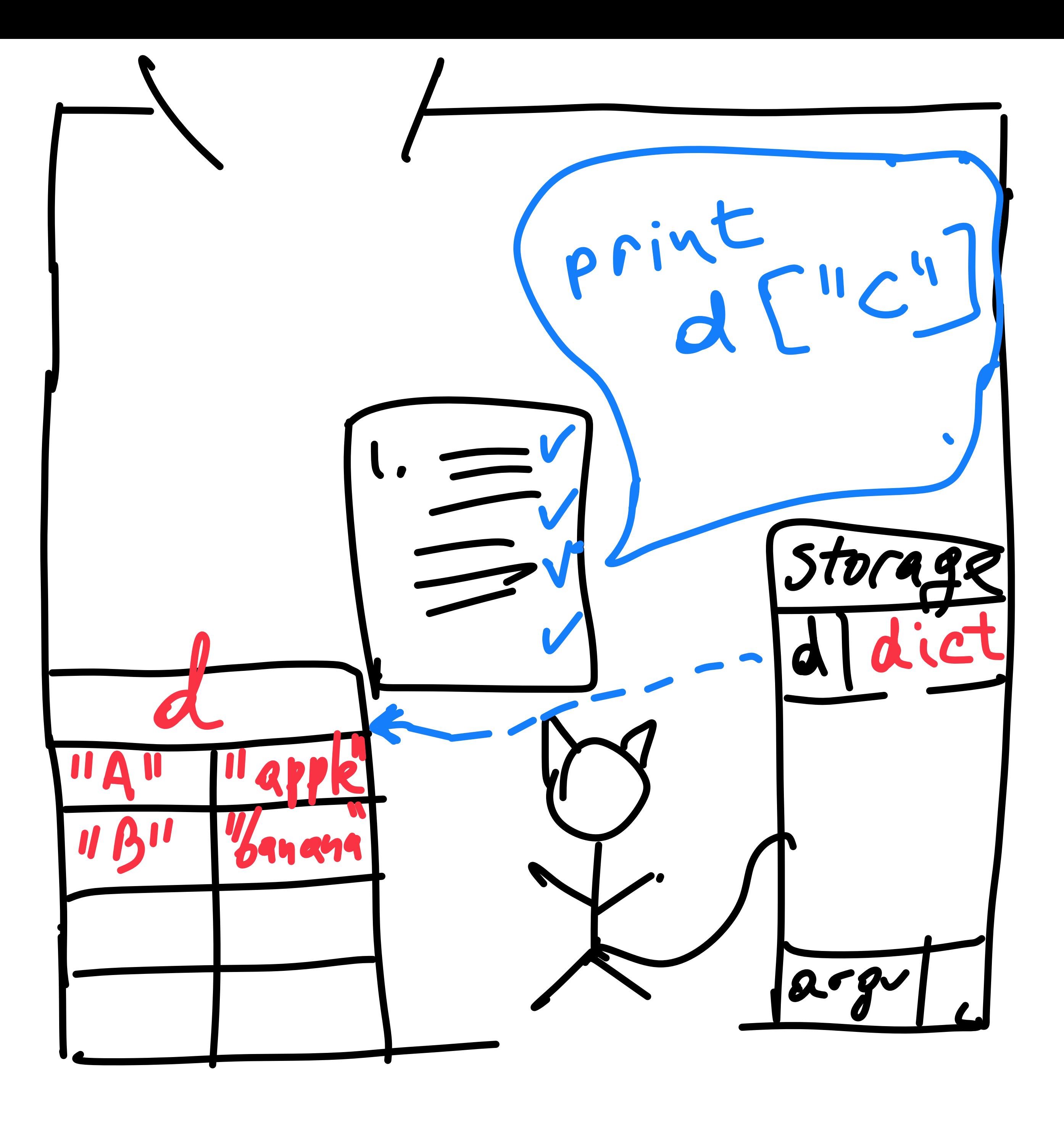

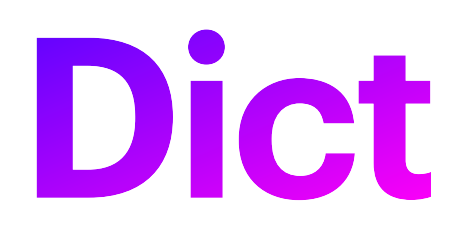

- Trying to access a **nonexistent** key
	- Without **checking** that it exists, first
	- What is going to happen now?
		- The execution exploded
		- The cat is kicked out

ring

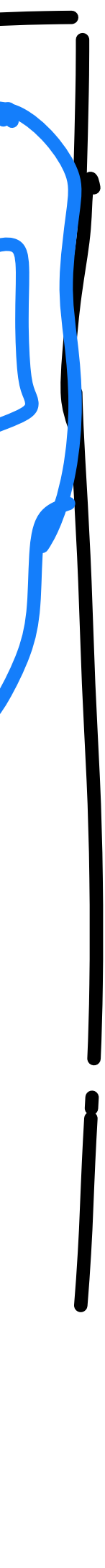

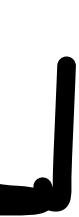

- Write a function which takes one word as an argument
	- And returns how many of each letter of the alphabet the word contains

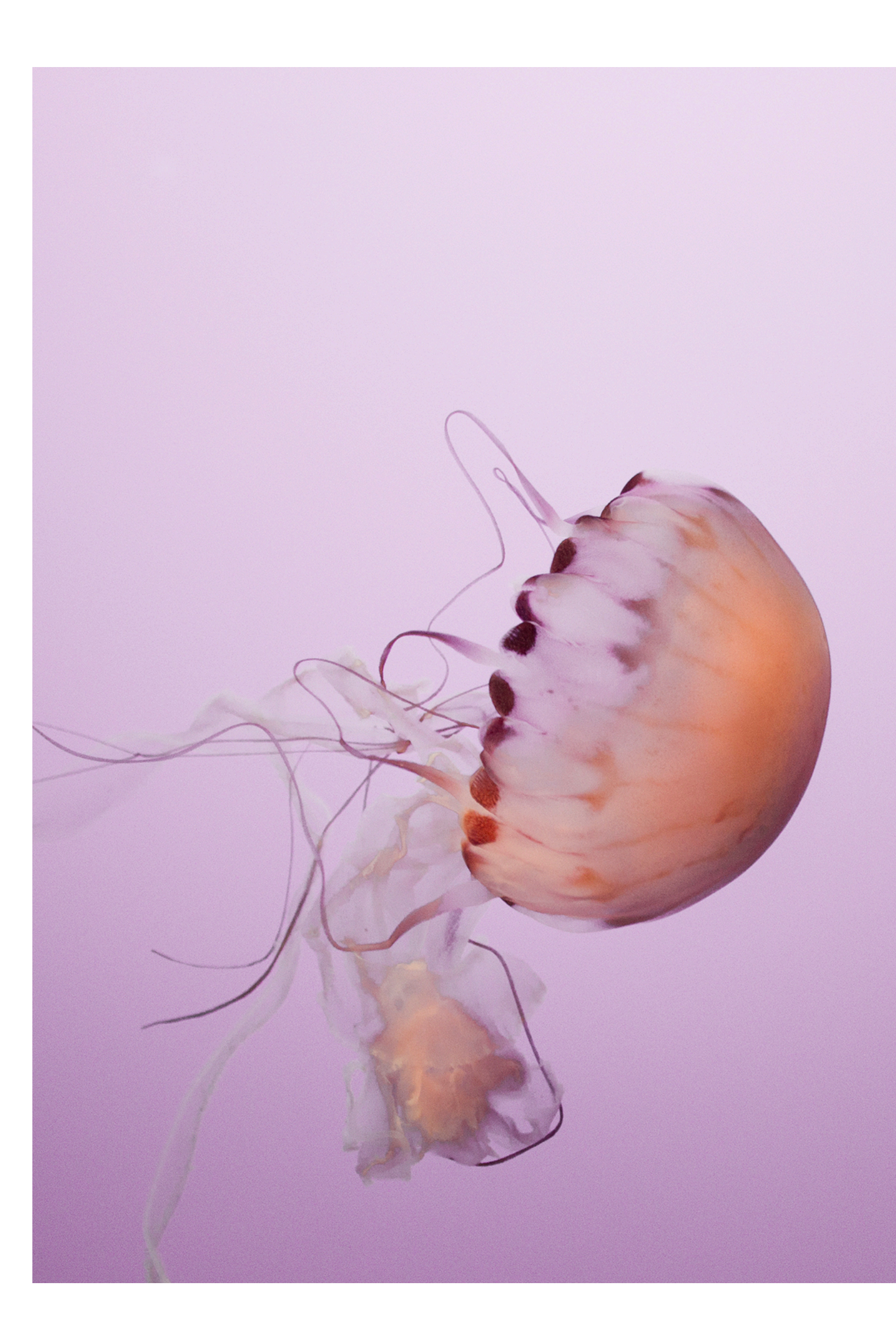

#### **Demo** Counting letters in words

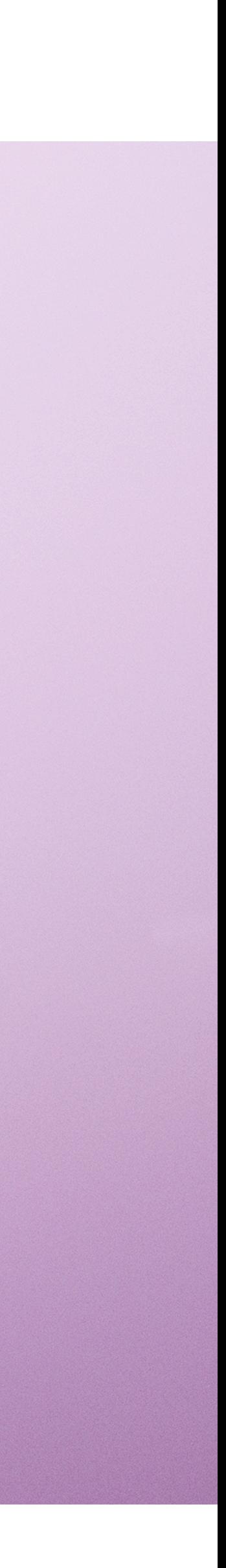

# **Formatting output**

## **Formatting output**

- Typically, have some numbers/results to report
	- Often, along with some text explaining the numbers
	- (Though only if results are for human reading!)
- Enter string format() function!
	- Accepts arguments of all types
	- Inserts their string representations in indicated spots!

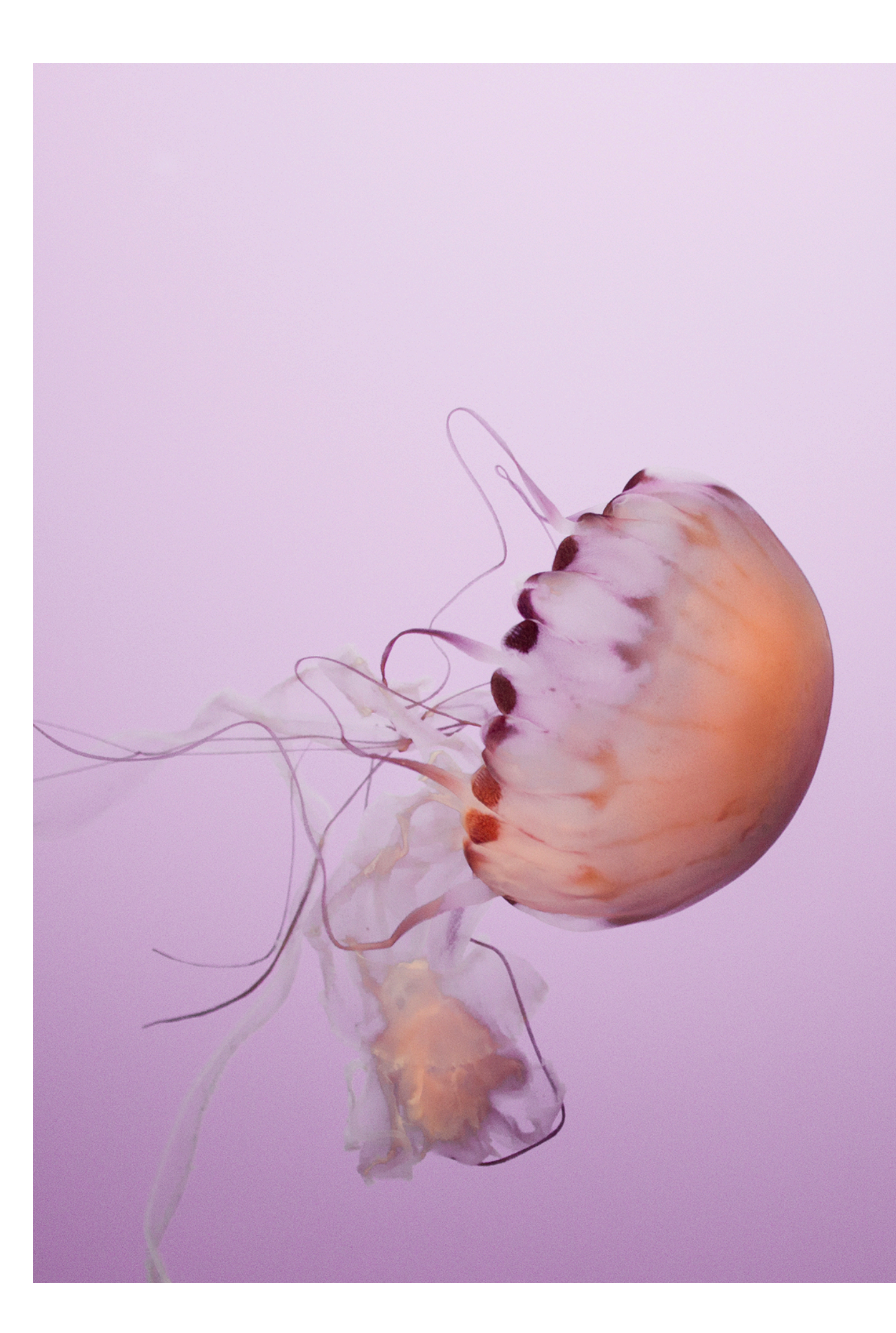

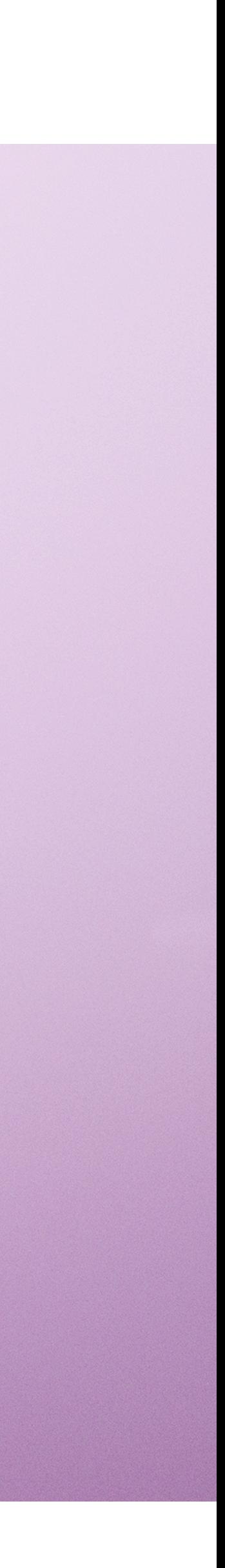

# **Reading data from files**

# **Opening files**

- Special syntax
	- Will be included in HW2 skeleton
		- *with open(filename, 'r', encoding='utf8') as f:*
			- Typycally, call the read() or readlines()
	- *• with* is a **keyword** which creates special scope
		- *•* and makes sure the file closes **automatically**
		- *•* **Leaving** open files is **bad** practice
			- *•* Must either explicitly close them or use *with*

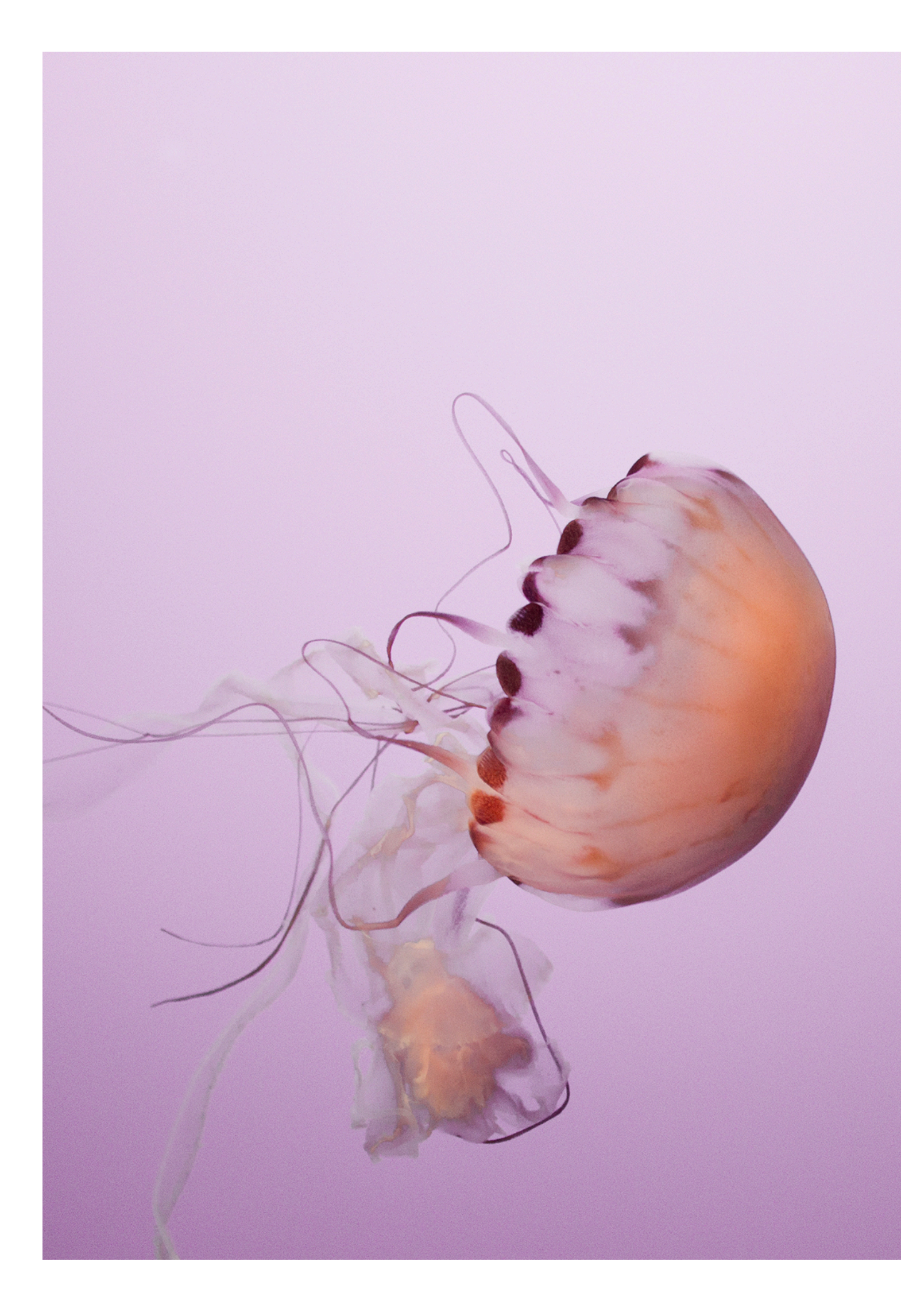

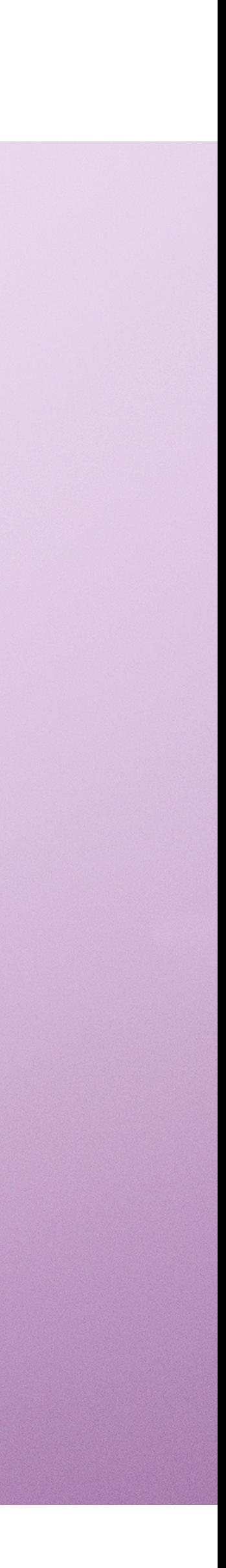

### **Opening files** For reading

- Special syntax
	- Will be **included** in HW2 skeleton
		- *with open(filename, 'r', encoding='utf8') as f:*
			- Typycally, call the read() or readlines()
	- You must indicate as **arguments**:
		- Which file to open (**exact path**!)
		- Whether to open it for **reading** or for **writing**
		- Which **encoding**

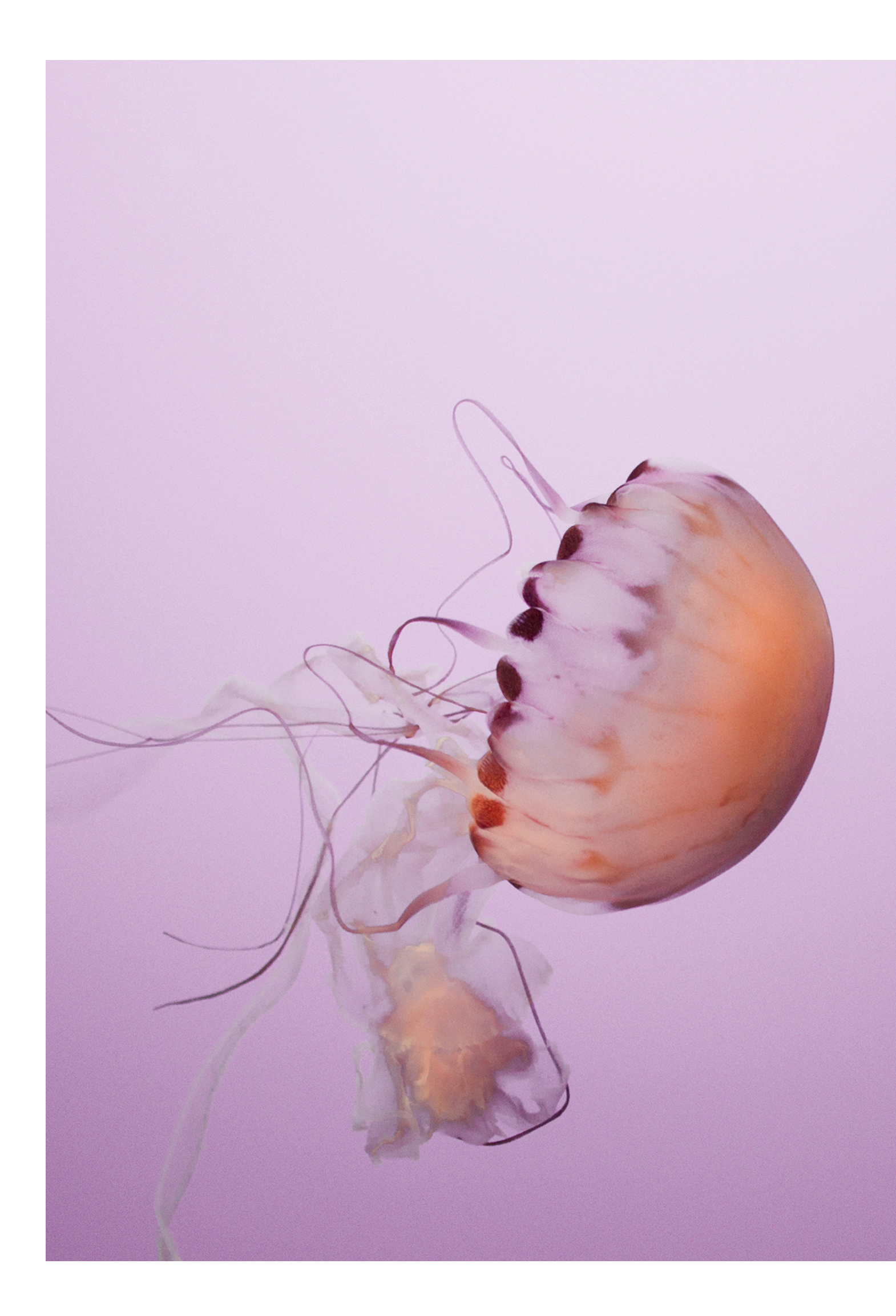

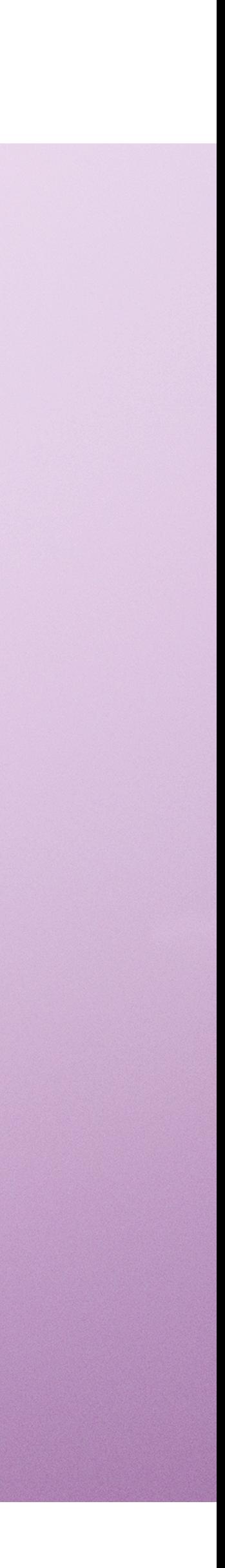

- file open() function has many possible parameters/arguments
	- see the docs! (7.2 in [https://docs.python.org/3/tutorial/inputoutput.html\)](https://docs.python.org/3/tutorial/inputoutput.html)
- You don't need to pass all of them
- But if you one pass some, better label them!
	- unless you are passing the first ones, in strict order

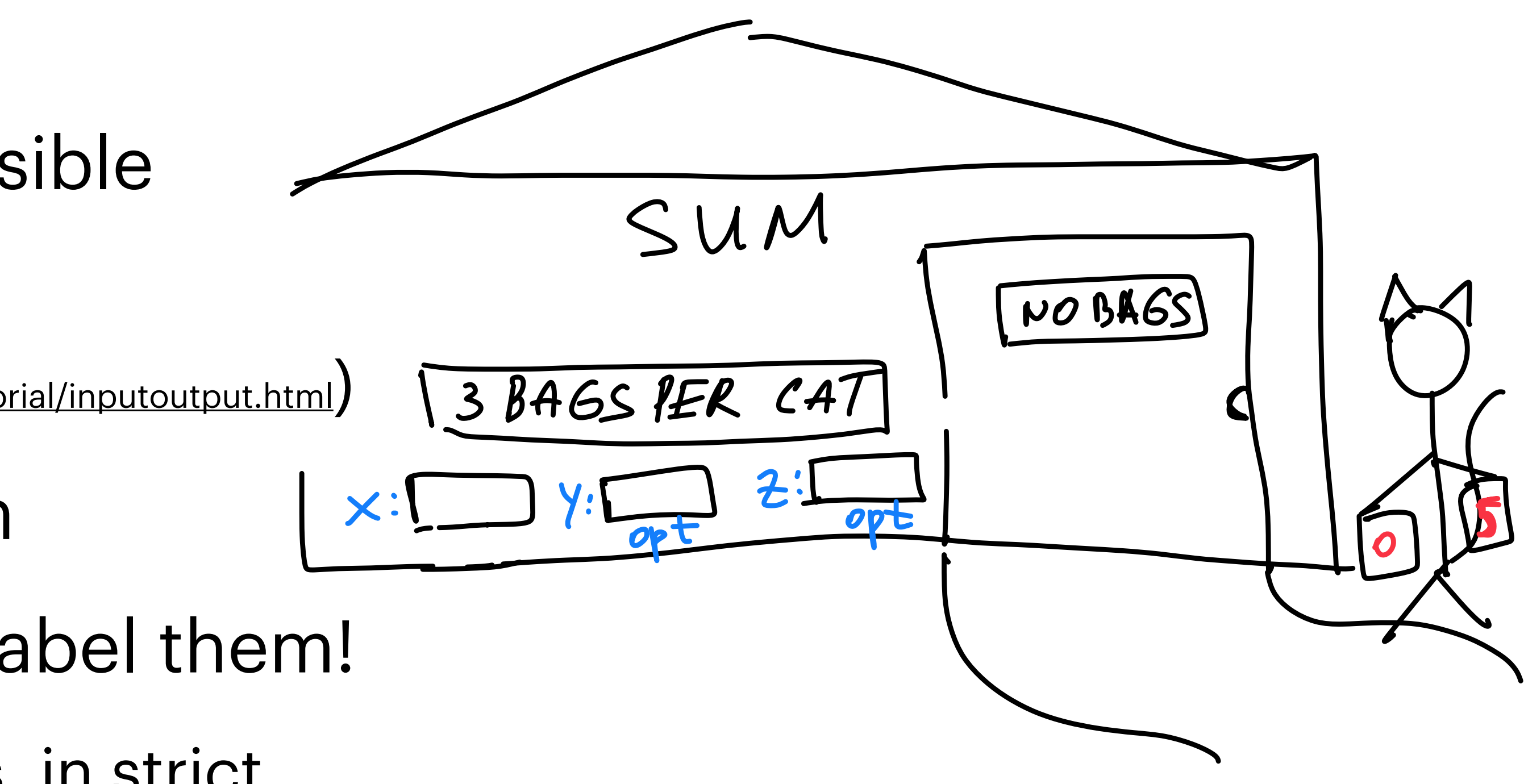

#### **Optional arguments** labeling arguments while calling a function

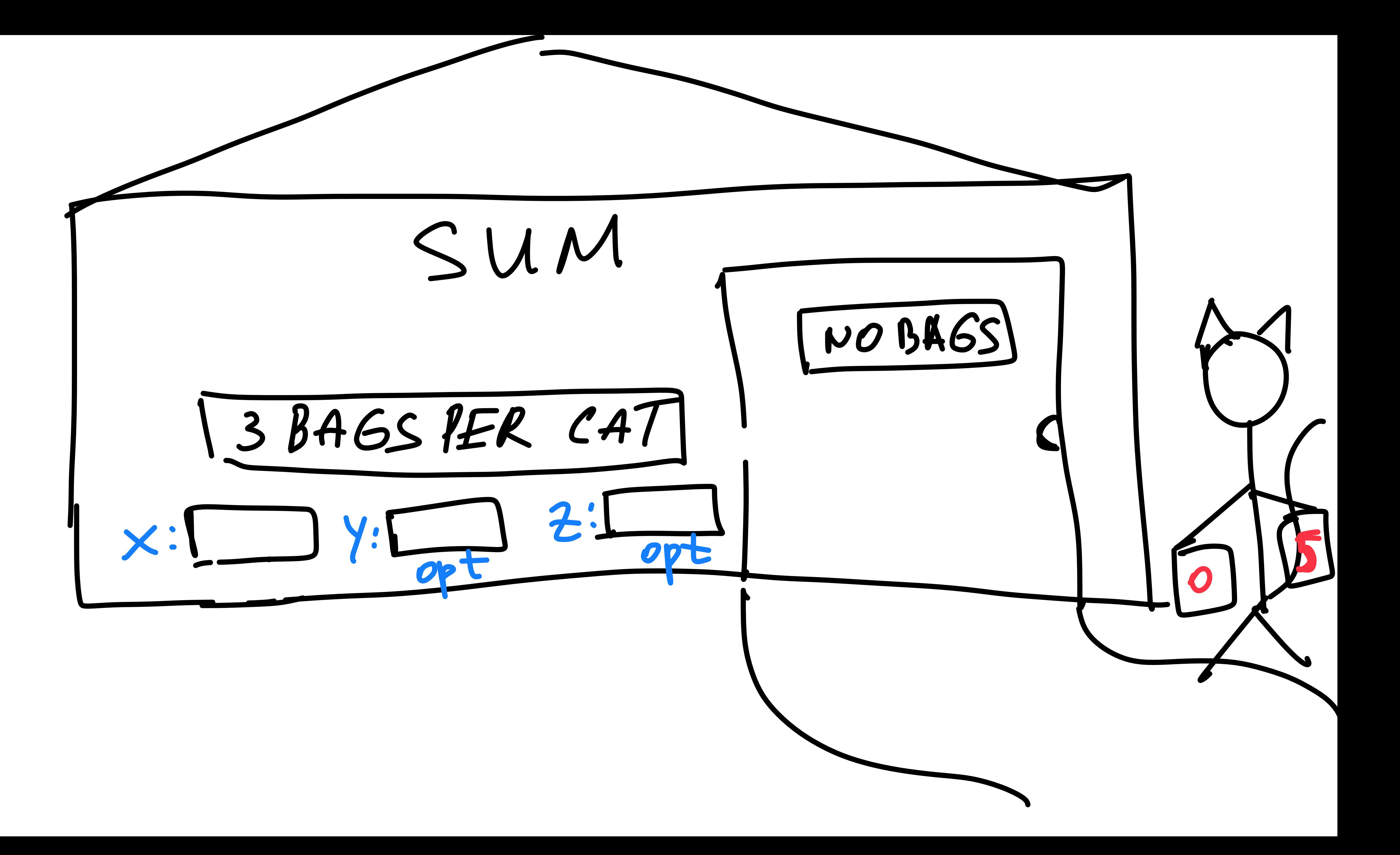

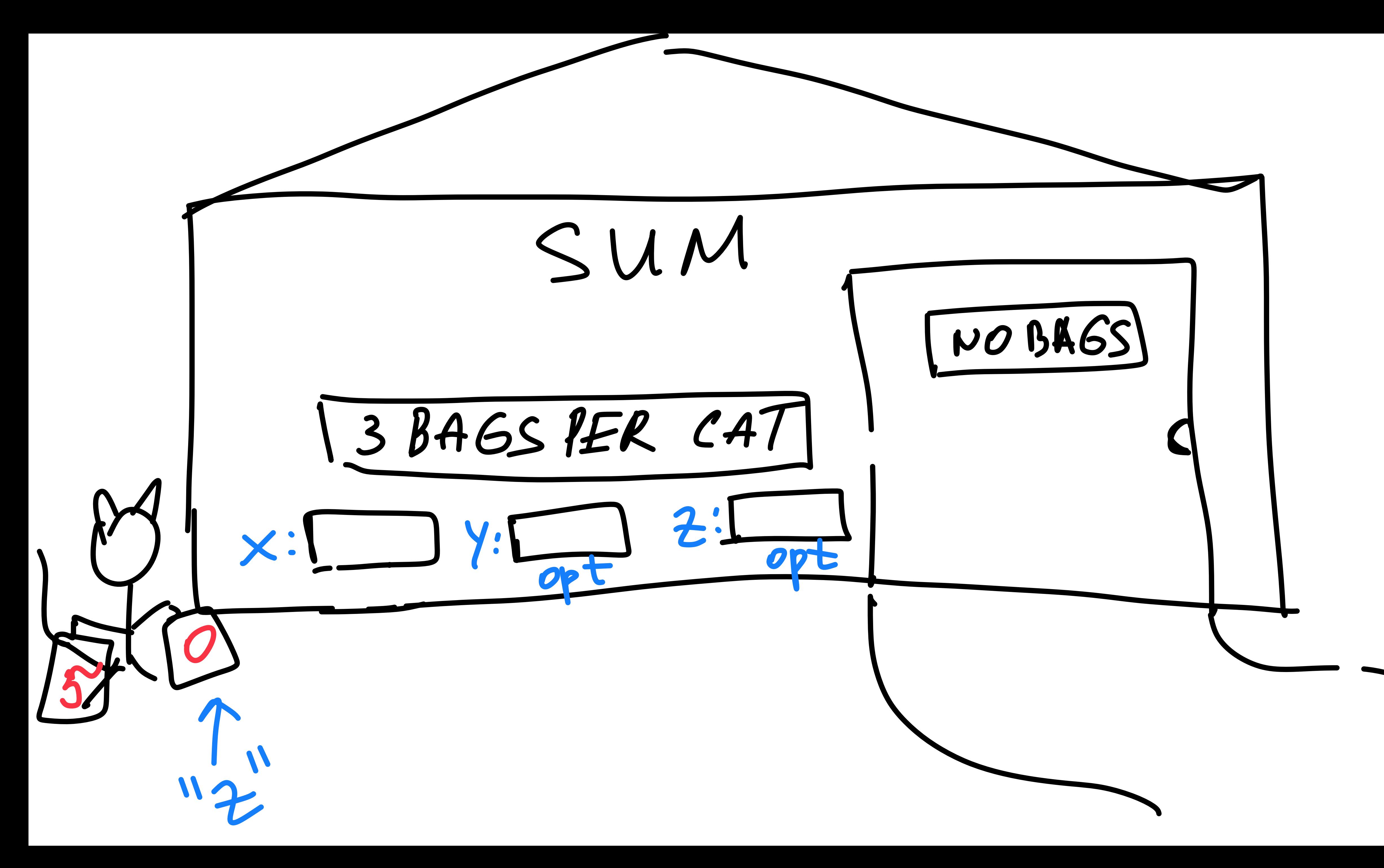

![](_page_44_Picture_0.jpeg)

 $13465 P125 P18\nx:59 y:592:101$ 

![](_page_45_Figure_1.jpeg)

![](_page_46_Picture_0.jpeg)

## **Demo opening files for reading**

# **Bonus material**

- Some programs are **faster** than others!
	- This is often talked about in terms of "the Big O"
	- "O" refers to "order" (of the function)
		- …the function of how program **running time** grows with the increase of **input size**
	- E.g., the longer the list, the longer it takes to find an element in that list
		- e.g., iterating over the full list **once** is an example of **linear** time complexity
	- The dict structure allows for O(1) look-up speed!
		- Because of how the entire structure is organized and stored in memory
		- "Hashing": a **fast** function sending your right to the **key** location
	- But may take more **space** than other data structures
- **Time** and **Space** complexity engage in **trade-offs**

### **Program complexity** The "Big-O" analysis

![](_page_49_Figure_12.jpeg)

![](_page_49_Picture_22.jpeg)

https://www.geeksforgeeks.org/analysis-algorithms-big-o-analysis/

![](_page_49_Picture_150.jpeg)

http://www.jessicayung.com/how-python-implements-dictionaries/